# SULLIVAN

# Algebra & Trigonometry **Tenth Edition**

# **To the Student**

As you begin, you may feel anxious about the number of theorems, definitions, procedures, and equations. You may wonder if you can learn it all in time. Don't worry—your concerns are normal. This textbook was written with you in mind. If you attend class, work hard, and read and study this text, you will build the knowledge and skills you need to be successful. Here's how you can use the text to your benefit.

## **Read Carefully**

When you get busy, it's easy to skip reading and go right to the problems. Don't  $\dots$ the text has a large number of examples and clear explanations to help you break down the mathematics into easy-to-understand steps. Reading will provide you with a clearer understanding, beyond simple memorization. Read before class (not after) so you can ask questions about anything you didn't understand. You'll be amazed at how much more you'll get out of class if you do this.

## **Use the Features**

I use many different methods in the classroom to communicate. Those methods, when incorporated into the text, are called "features." The features serve many purposes, from providing timely review of material you learned before (just when you need it) to providing organized review sessions to help you prepare for quizzes and tests. Take advantage of the features and you will master the material.

To make this easier, we've provided a brief guide to getting the most from this text. Refer to "Prepare for Class," "Practice," and "Review" on the following three pages. Spend fifteen minutes reviewing the guide and familiarizing yourself with the features by flipping to the page numbers provided. Then, as you read, use them. This is the best way to make the most of your text.

Please do not hesitate to contact us, through Pearson Education, with any questions, comments, or suggestions for improving this text. I look forward to hearing from you, and good luck with all of your studies.

*Best Wishes!*

# **Prepare for Class "Read the Book"**

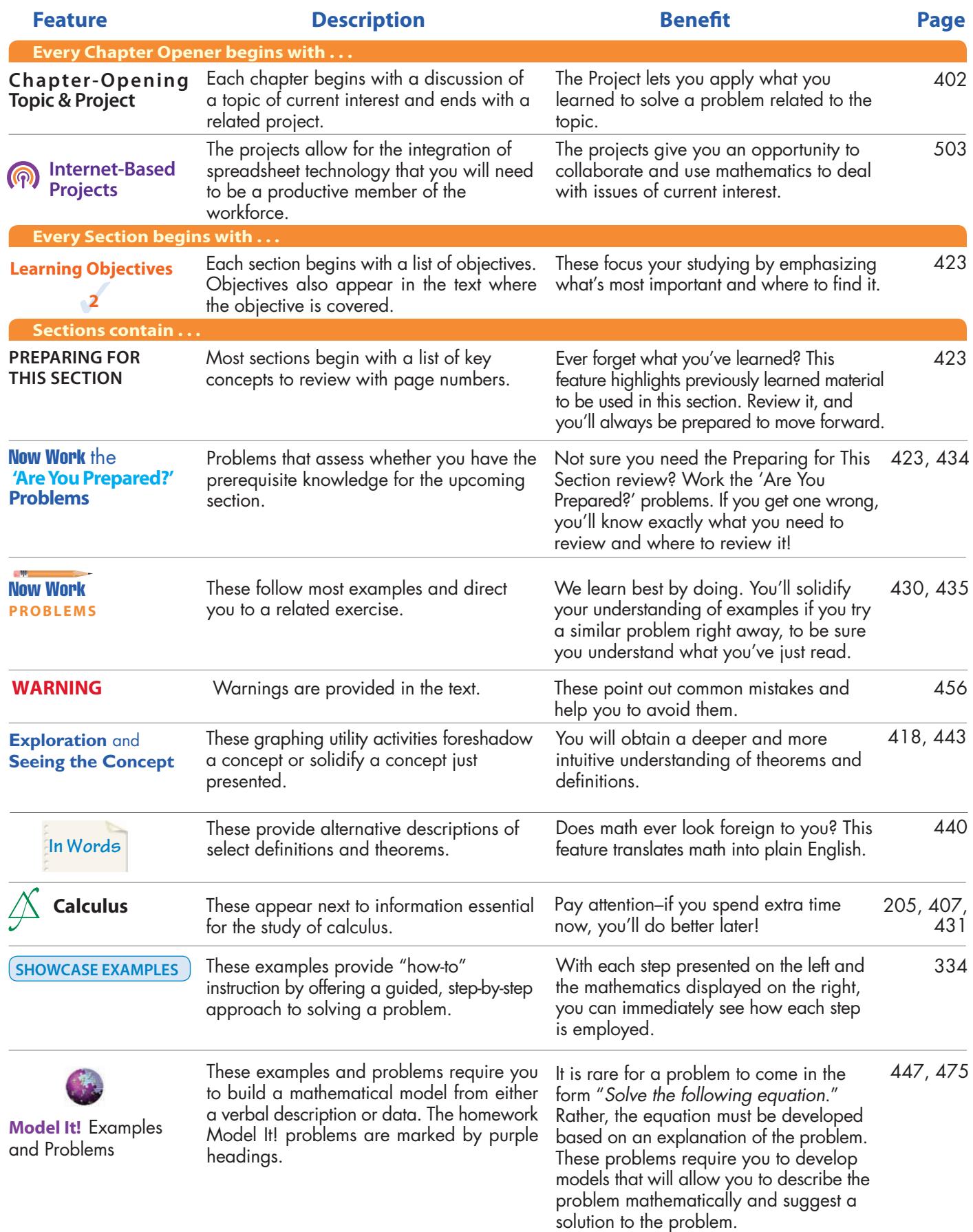

# **Practice ''Work the Problems''**

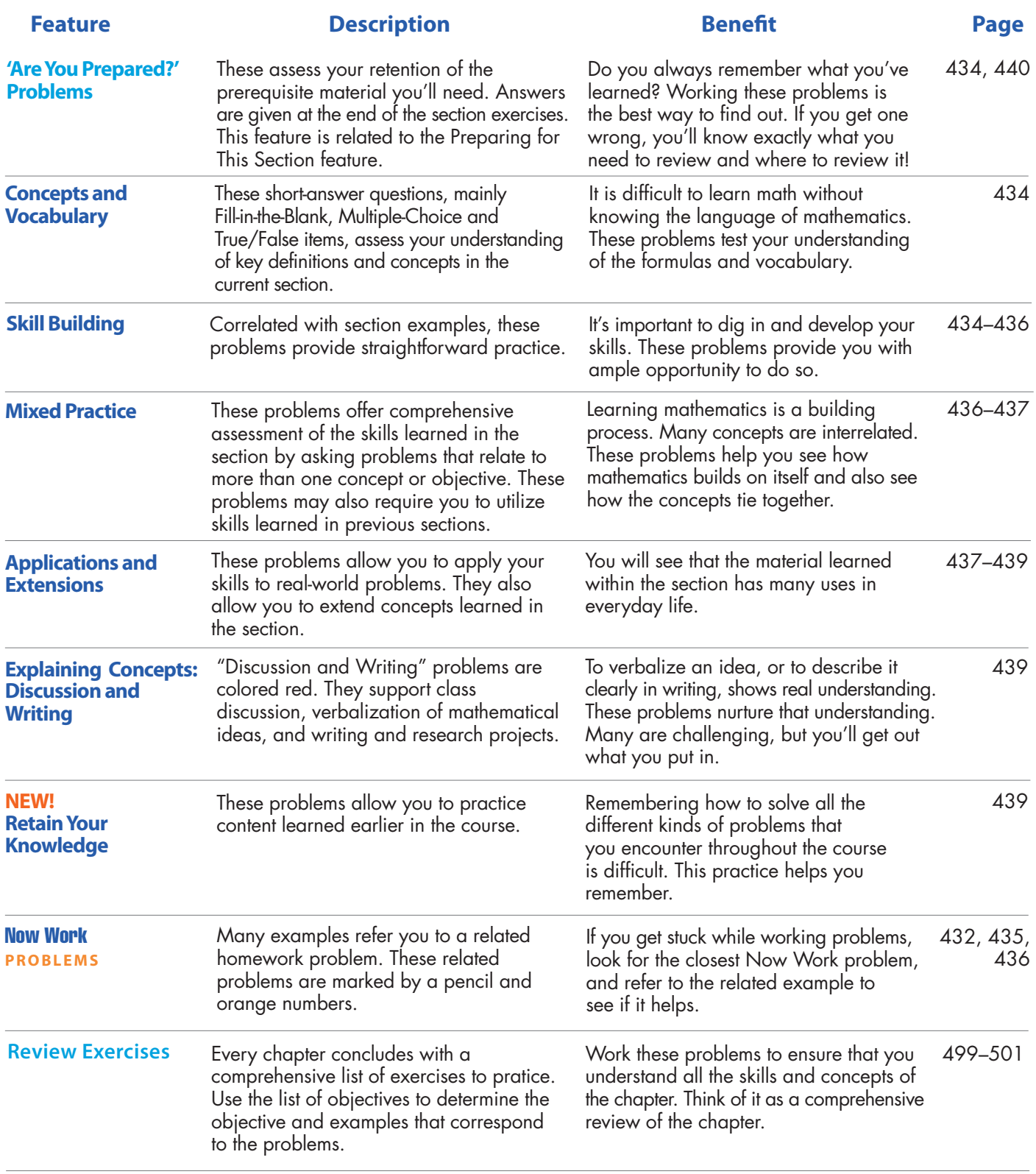

# **Review ''Study for Quizzes and Tests''**

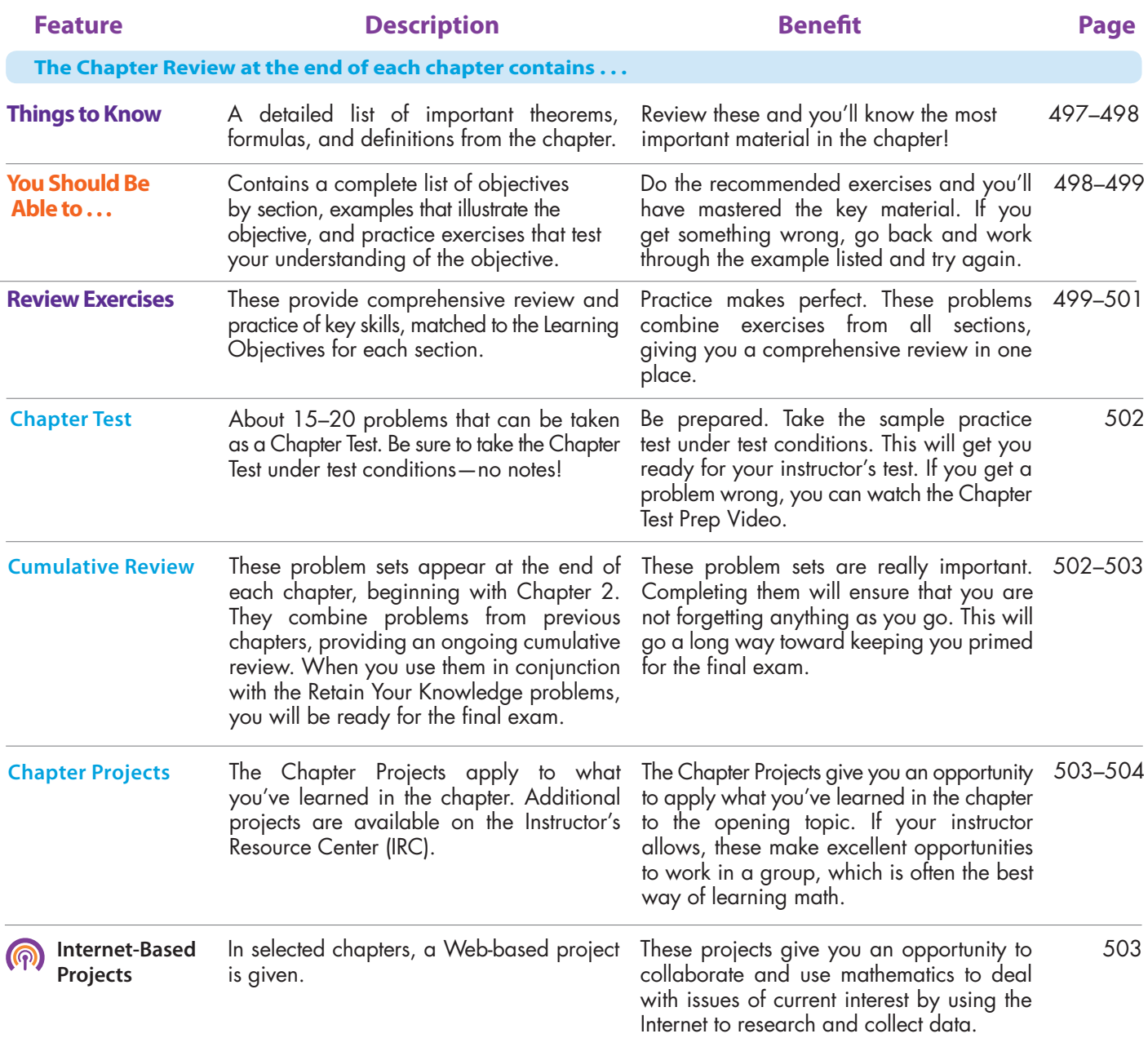

# **Achieve Your Potential**

The author, Michael Sullivan, has developed specific content in MyMathLab® to ensure you have many resources to help you achieve success in mathematics - and beyond! The MyMathLab features described here will help you:

- **• Review** math skills and concepts you may have forgotten
- **• Retain** new concepts as you move through your math course
- **• Develop** skills that will help with your transition to college

# **Adaptive Study Plan**

The Study Plan will help you study more efficiently and effectively.

Your performance and activity are assessed continually in real time, providing a personalized experience based on your individual needs.

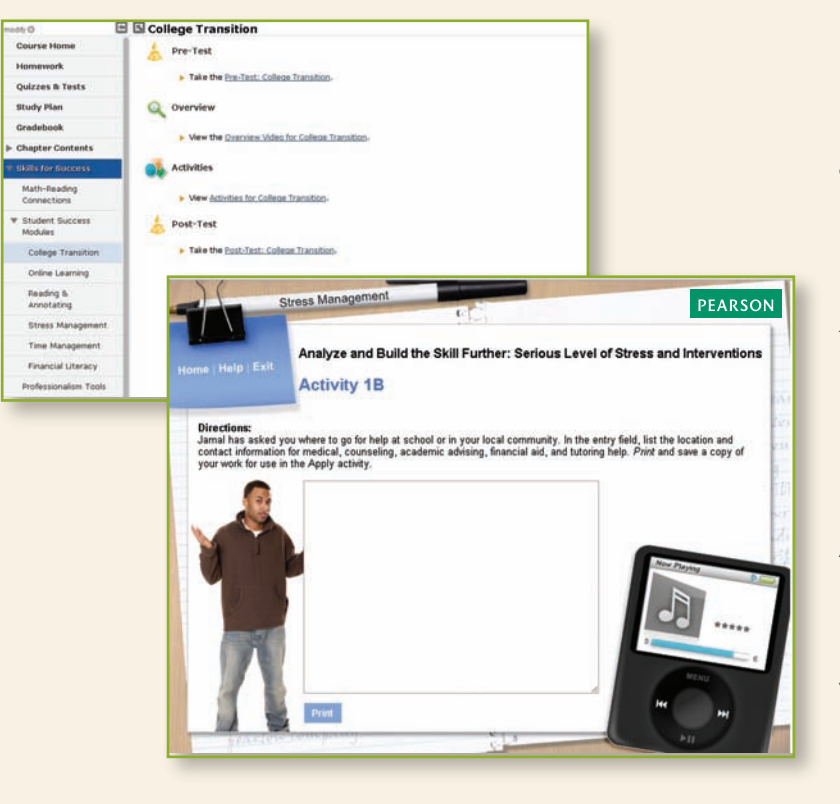

# **Skills for Success**

The Skills for Success Modules support your continued success in college. These modules provide tutorials and guidance on a variety of topics, including transitioning to college, online learning, time management, and more.

Additional content is provided to help with the development of professional skills such as resume writing and interview preparation.

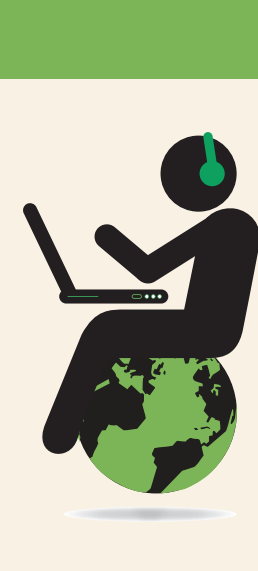

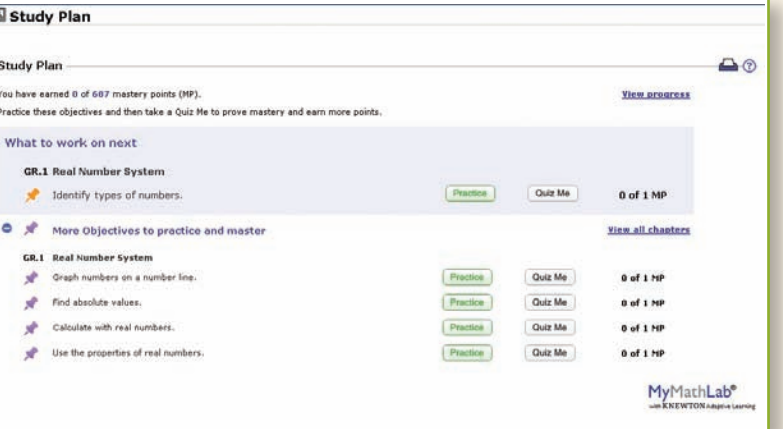

# **Getting Ready**

Are you frustrated when you know you learned a math concept in the past, but you can't quite remember the skill when it's time to use it? Don't worry!

The author has included Getting Ready material so you can brush up on forgotten material efficiently by taking a

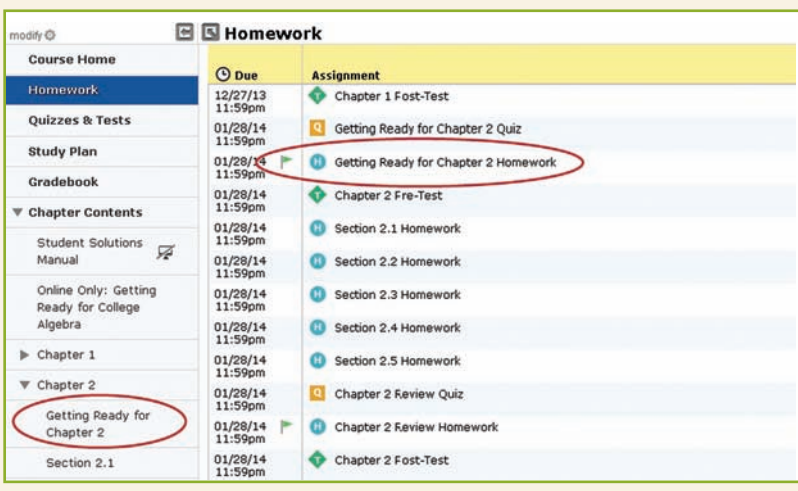

quick skill review quiz to pinpoint the areas where you need help.

Then, a personalized homework assignment provides additional practice on those forgotten concepts, right when you need it.

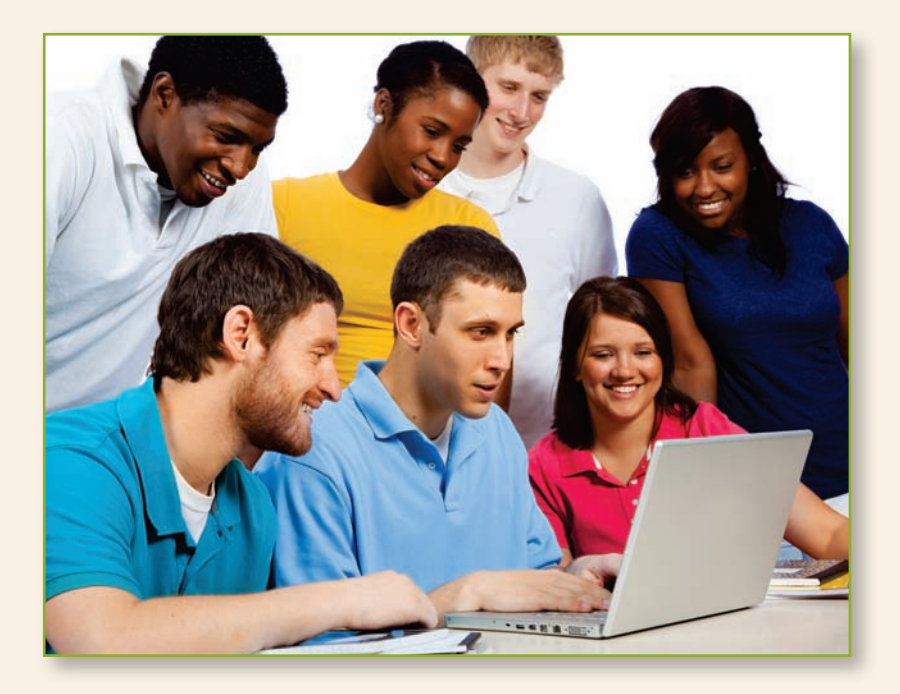

# **Retain Your Knowledge**

As you work through your math course, these MyMathLab® exercises support ongoing review to help you maintain essential skills.

The ability to recall important math concepts as you continually acquire new mathematical skills will help you be successful in this math course and in your future math courses.

# Algebra & Trigonometry

Tenth Edition

Michael Sullivan

Chicago State University

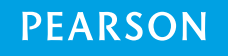

Boston Columbus Indianapolis New York San Francisco Hoboken Amsterdam Cape Town Dubai London Madrid Milan Munich Paris Montreal Toronto Delhi Mexico City São Paulo Sydney Hong Kong Seoul Singapore Taipei Tokyo

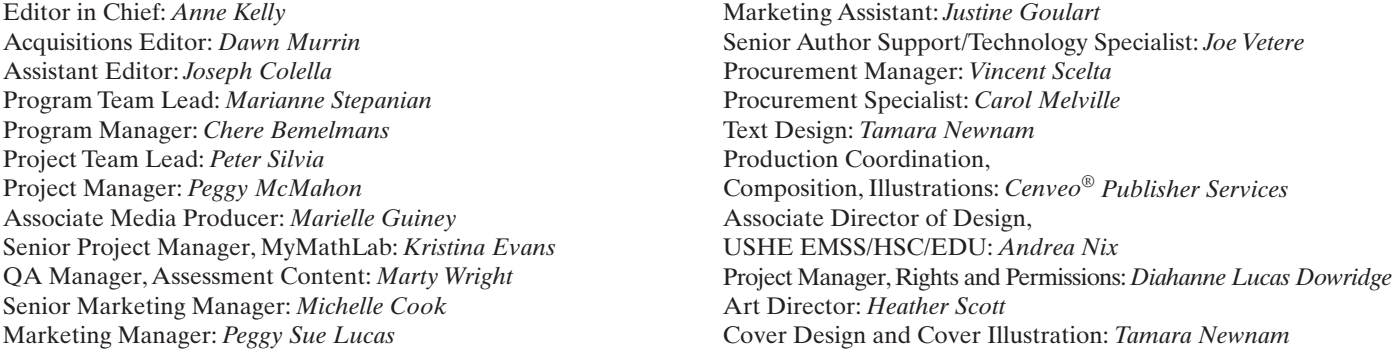

Acknowledgments of third-party content appear on page C1, which constitutes an extension of this copyright page.

Unless otherwise indicated herein, any third-party trademarks that may appear in this work are the property of their respective owners, and any references to third-party trademarks, logos or other trade dress are for demonstrative or descriptive purposes only. Such references are not intended to imply any sponsorship, endorsement, authorization, or promotion of Pearson's products by the owners of such marks, or any relationship between the owner and Pearson Education, Inc. or its affiliates, authors, licensees or distributors.

MicrOsOFt® aNd WiNdOws® are reGistered trademarKs OF the MicrOsOFt COrpOratiON iN the U.S.A. aNd OTHER COUNTRIES. SCREEN SHOTS AND ICONS REPRINTED WITH PERMISSION FROM THE MICROSOFT CORPORATION. This BOOK is NOt spONsOred Or eNdOrsed BY Or aFFiliatedwith the MicrOsOFt COrpOratiON.

MicrOsOFt aNd /Or its respectiVe suppliers maKe NO represeNtatiONs aBOut the suitaBilitY OF the iNFOrmatiON cONtaiNed iN the dOcumeNts aNd related Graphics puBlished as part OF the SERVICES FOR ANY PURPOSE. ALL SUCH DOCUMENTS AND RELATED GRAPHICS ARE PROVIDED "AS IS" WITHOUT WARRANTY OF ANY KIND. MICROSOFT AND /OR ITS RESPECTIVE SUPPLIERS HEREBY DISCLAIM ALL WARRANTIES aNd cONditiONs with reGard tO this iNFOrmatiON, iNcludiNG all warraNties aNd cONditiONs OF merchaNtaBilitY, whether eXpress, implied Or statutOrY, FitNess FOr a particular purpOse, title aNd NON-iNFriNGemeNt. IN NO eVeNt shall micrOsOFt aNd /Or its respectiVe suppliers Be liaBle FOr aNY special, iNdirect Or cONsequeNtial damaGes Or aNY damaGes whatsOeVer resultiNG FrOm LOSS OF USE, DATA OR PROFITS, WHETHER IN AN ACTION OF CONTRACT, NEGLIGENCE OR OTHER TORTIOUS ACTION, arisiNG Out OF Or iN cONNectiON with the use Or perFOrmaNce OF iNFOrmatiON aVailaBle FrOmthe serVices. The dOcumeNts aNd related Graphics cONtaiNed hereiN cOuld iNclude techNical INACCURACIES OR TYPOGRAPHICAL ERRORS. CHANGES ARE PERIODICALLY ADDED TO THE INFORMATION HEREIN. MicrOsOFt aNd/Or its respectiVe suppliers maY maKe imprOVemeNts aNd /Or chaNGes iN the PRODUCT (S) AND /OR THE PROGRAM (S) DESCRIBED HEREIN AT ANY TIME. PARTIAL SCREEN SHOTS MAY BE Viewed iN Full withiN the sOFtware VersiON speciFied.

#### **The student edition of this text has been cataloged as follows:**

#### **Library of Congress Cataloging-in-Publication Data**

Sullivan, Michael, 1942-

 Algebra & trigonometry / Michael Sullivan, Chicago State University. -- Tenth edition. pages cm.

ISBN 978-0-321-99859-0

 1. Algebra--Textbooks. 2. Algebra--Study and teaching (Higher) 3. Trigonometry--Textbooks. 4. Trigonometry--Study and teaching (Higher) I. Title. II. Title: Algebra and trigonometry. QA154.3.S73 2016 512' .13--dc23

#### 2014021731

Copyright © 2016 by Pearson Education, Inc. or its affiliates. All Rights Reserved. Printed in the United States of America. This publication is protected by copyright, and permission should be obtained from the publisher prior to any prohibited reproduction, storage in a retrieval system, or transmission in any form or by any means, electronic, mechanical, photocopying, recording, or otherwise. For information regarding permissions, request forms, and the appropriate contacts within the Pearson Education Global Rights & Permissions department, please visit [www.pearsoned.com/permissions/.](www.pearsoned.com/permissions/)

PEARSON, ALWAYS LEARNING, and MYMATHLAB are exclusive trademarks in the U.S. and/or other countries owned by Pearson Education, Inc. or its affiliates.

1 2 3 4 5 6 7 8 9 10—CRK—17 16 15 14

**PEARSON** 

<www.pearsonhighered.com>

# <span id="page-9-0"></span>**Contents**

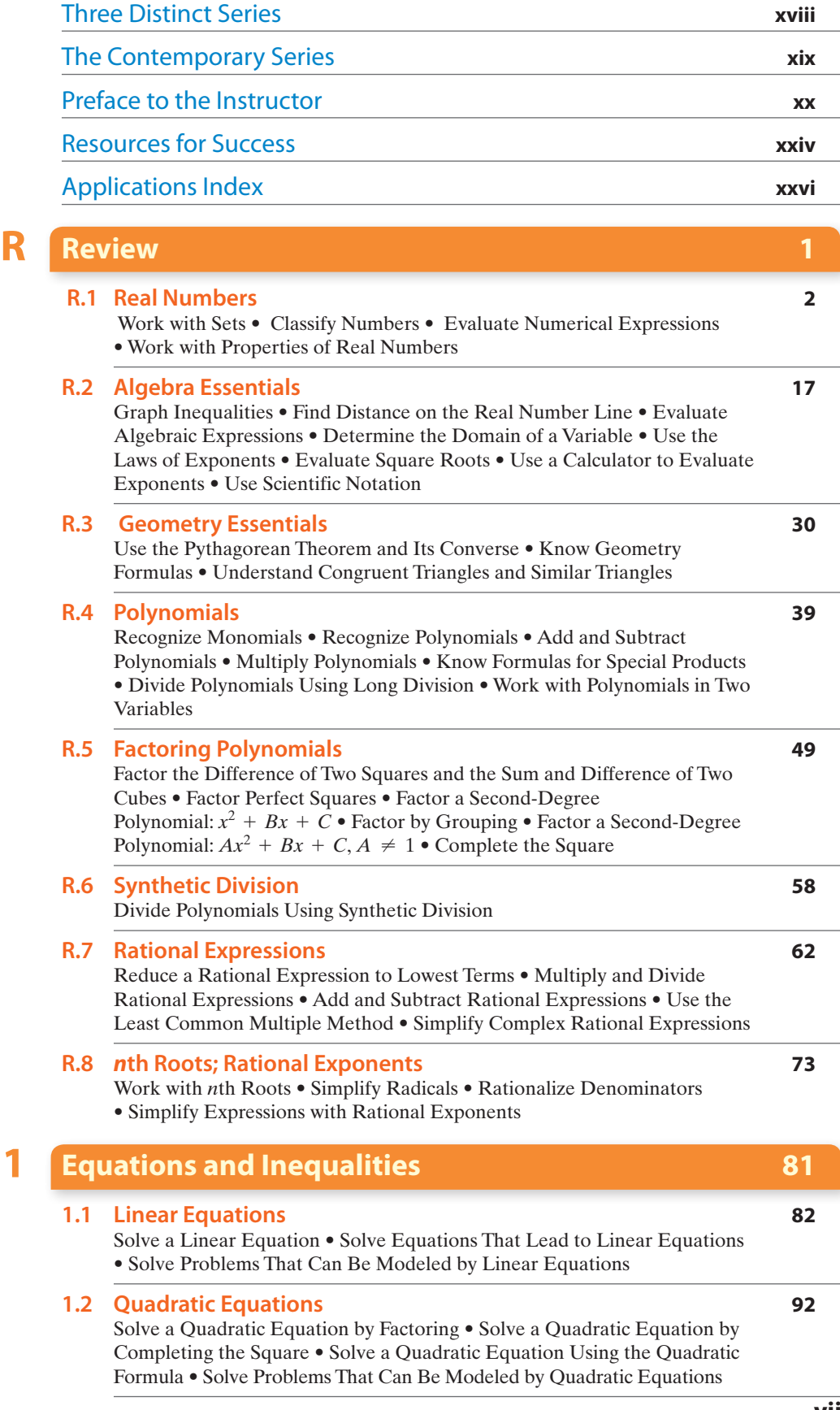

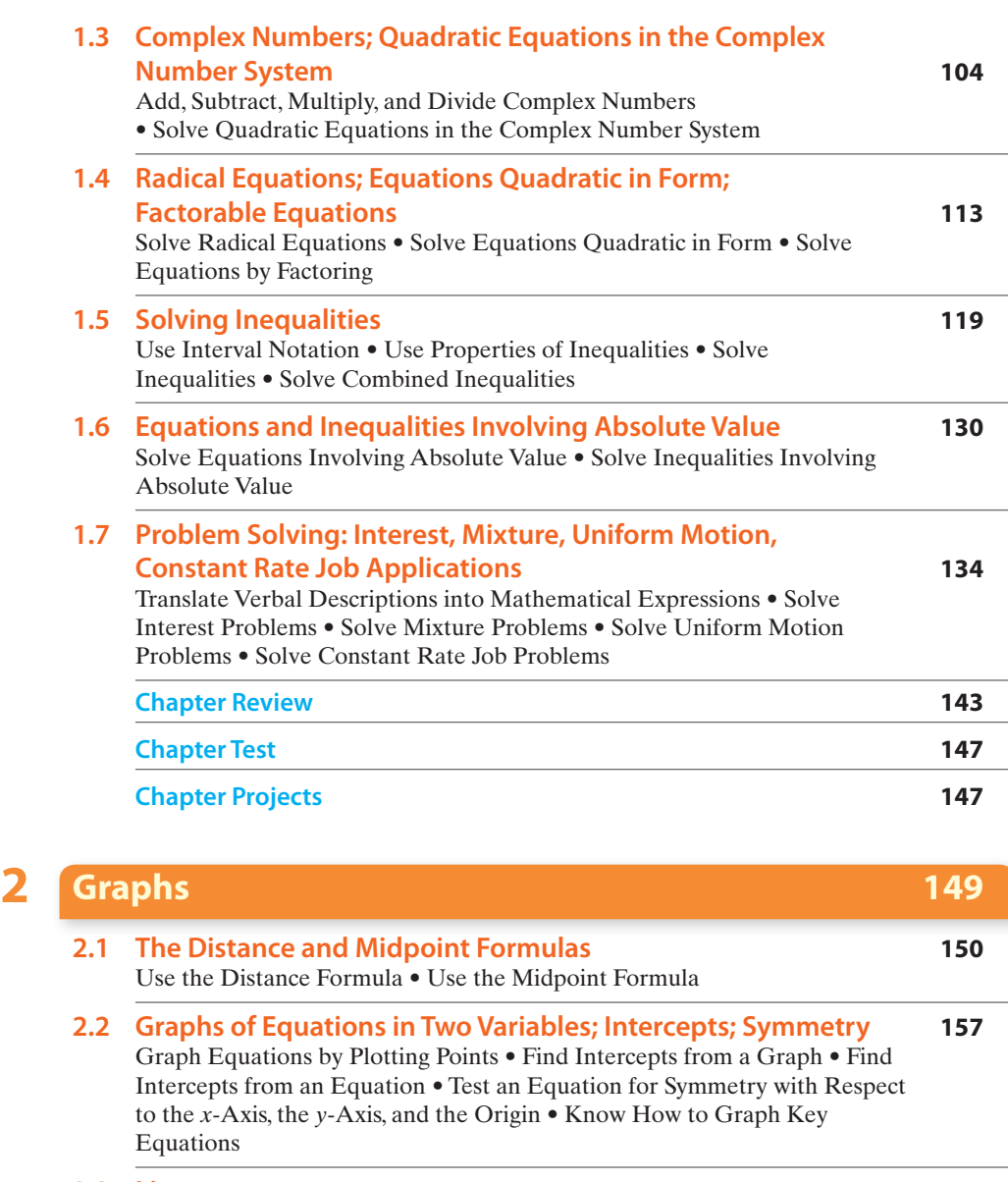

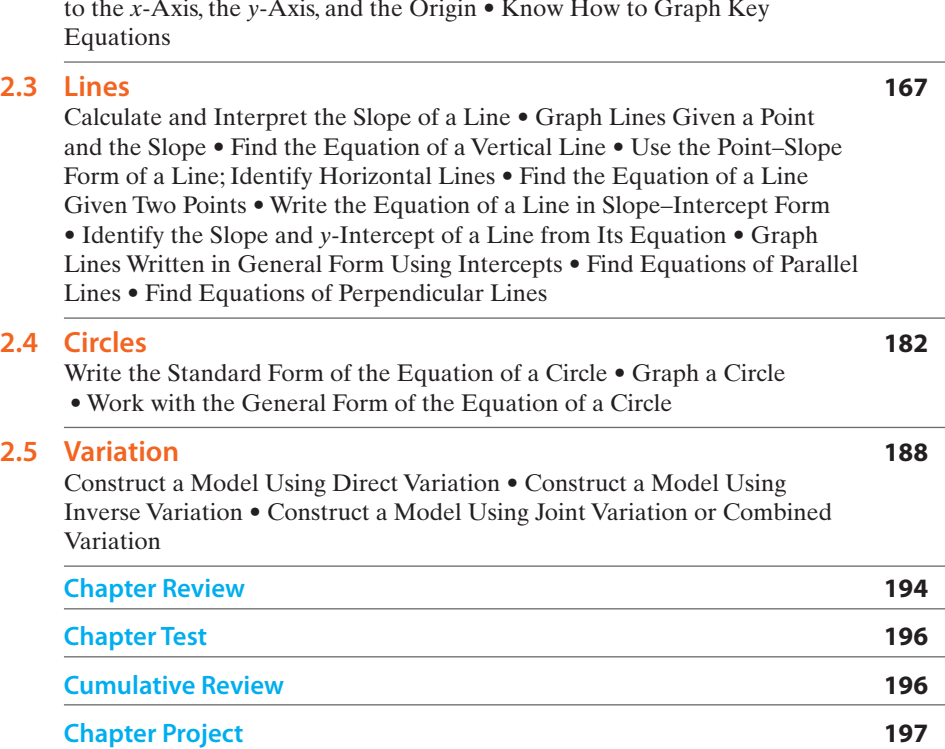

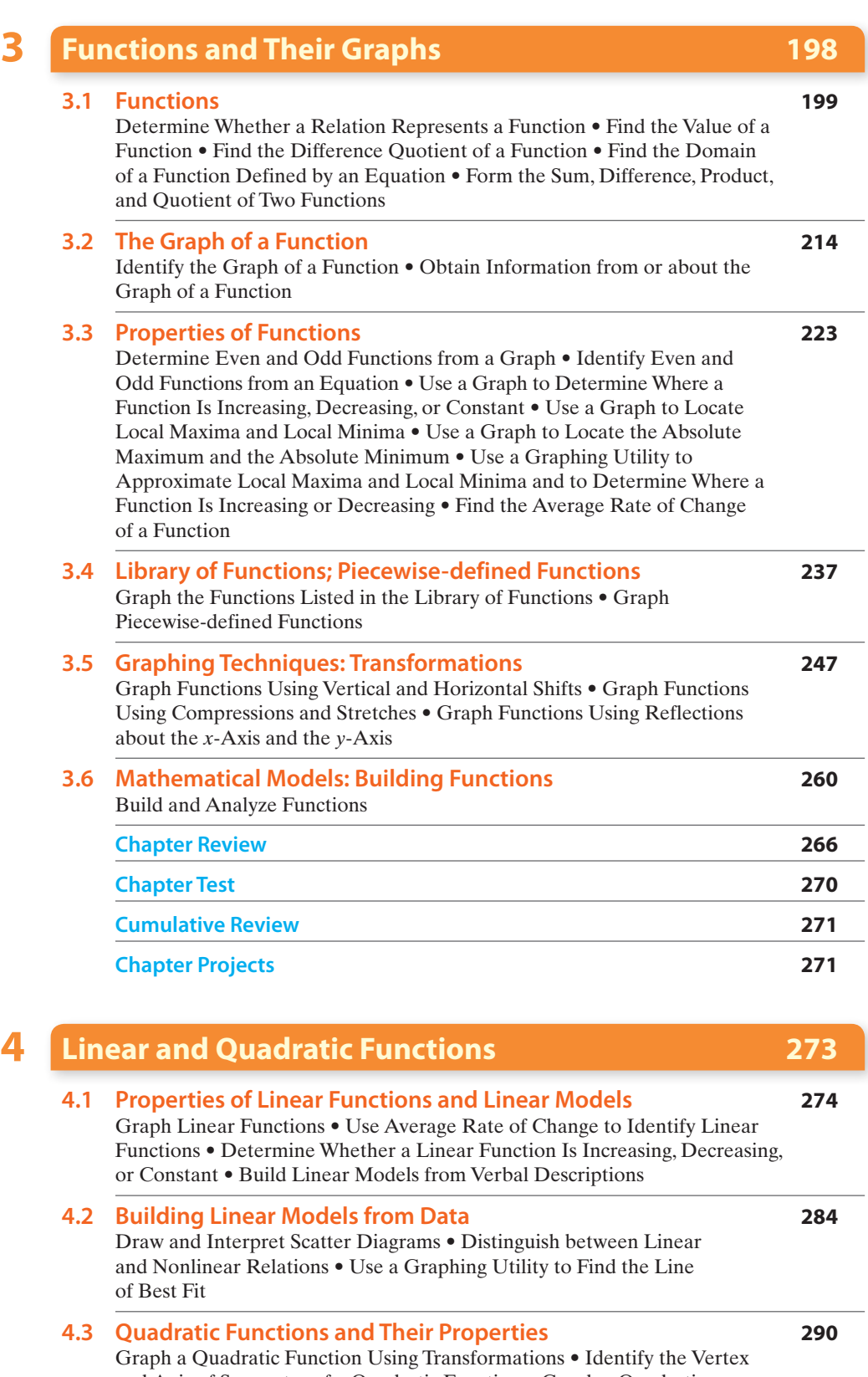

and Axis of Symmetry of a Quadratic Function • Graph a Quadratic Function Using Its Vertex, Axis, and Intercepts • Find a Quadratic Function Given Its Vertex and One Other Point • Find the Maximum or Minimum Value of a Quadratic Function

**4.4 Build Quadratic Models from Verbal Descriptions and from Data 302** Build Quadratic Models from Verbal Descriptions • Build Quadratic Models from Data

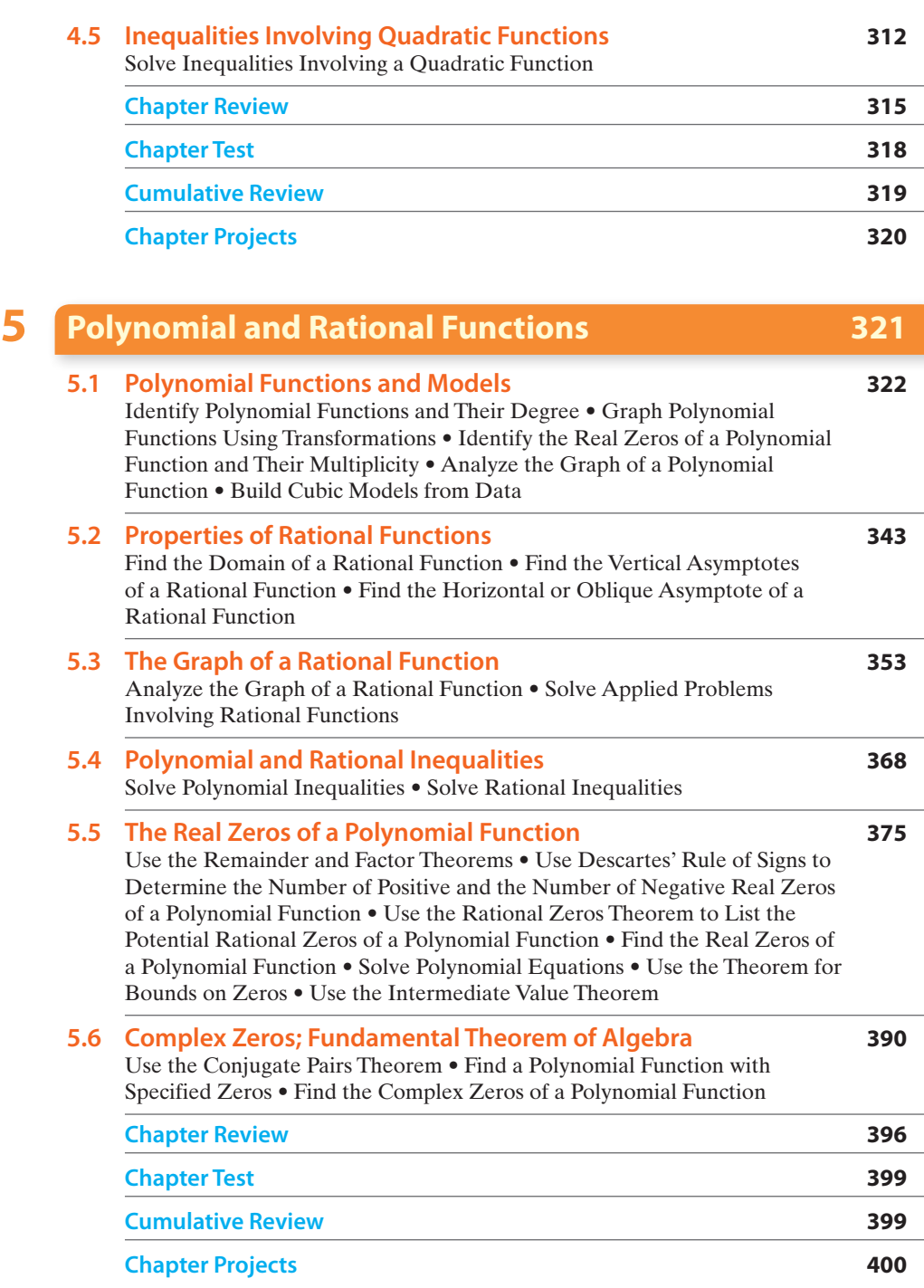

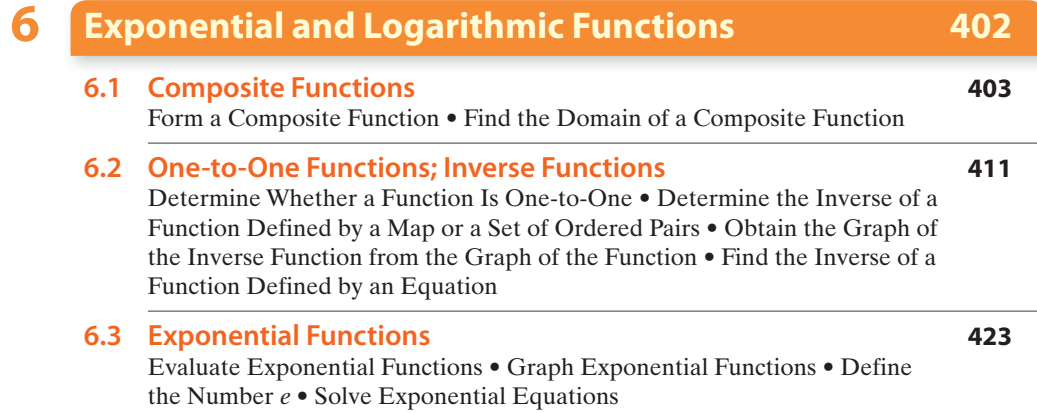

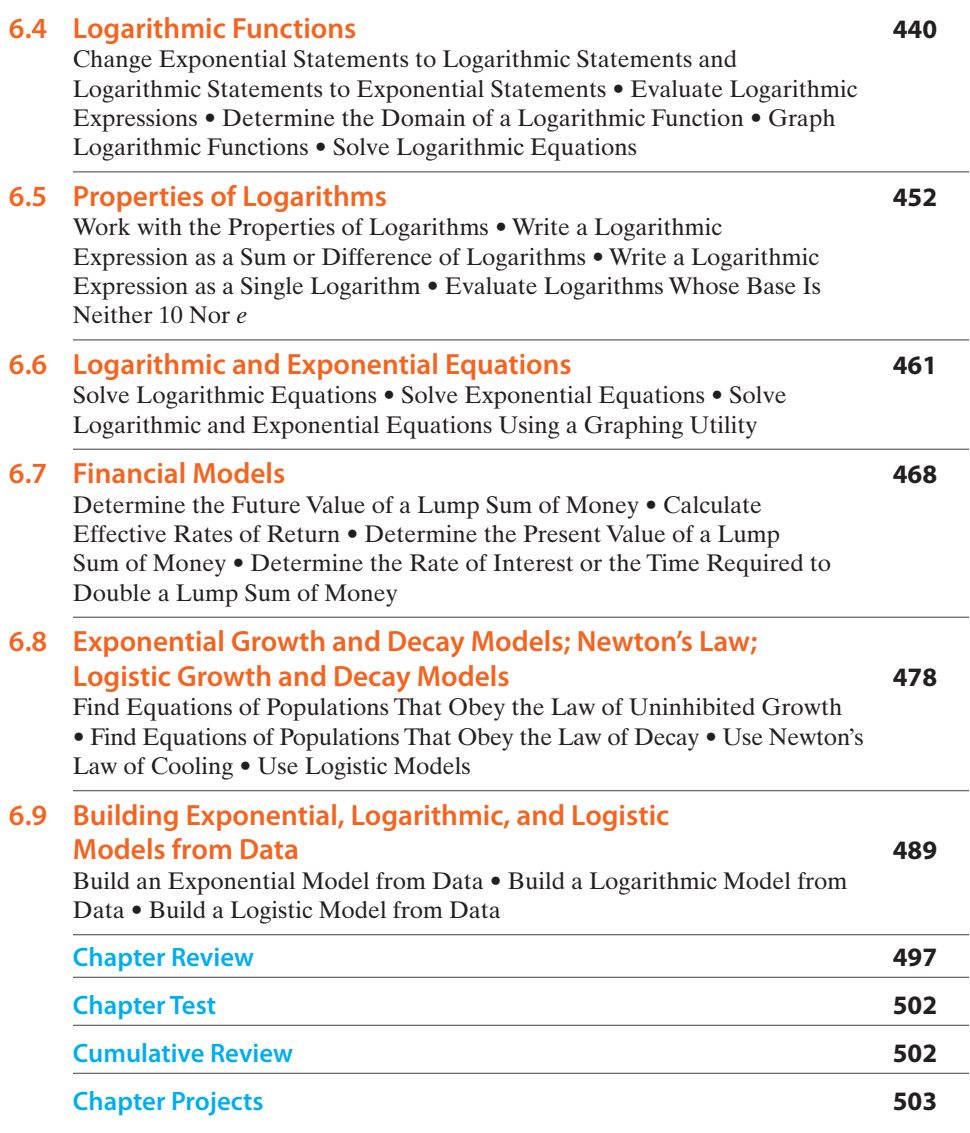

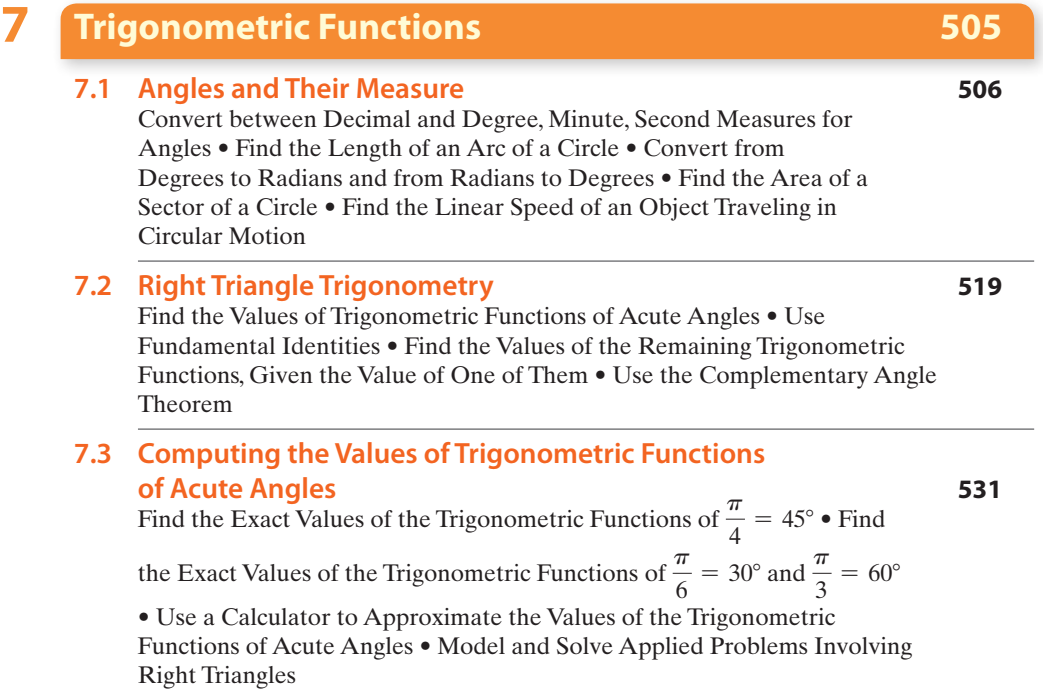

#### **7.4 Trigonometric functions of any angle 543**

Find the Exact Values of the Trigonometric Functions for Any Angle • Use Coterminal Angles to Find the Exact Value of a Trigonometric Function • Determine the Signs of the Trigonometric Functions of an Angle in a Given Quadrant • Find the Reference Angle of an Angle • Use a Reference Angle to Find the Exact Value of a Trigonometric Function • Find the Exact Values of the Trigonometric Functions of an Angle, Given Information about the Functions

#### **7.5 Unit Circle approach; Properties of the Trigonometric functions 553**

Find the Exact Values of the Trigonometric Functions Using the Unit Circle • Know the Domain and Range of the Trigonometric Functions • Use Periodic Properties to Find the Exact Values of the Trigonometric Functions • Use Even–Odd Properties to Find the Exact Values of the Trigonometric Functions

#### **7.6 graphs of the Sine and Cosine functions 564** Graph Functions of the Form  $y = A \sin(\omega x)$  Using Transformations • Graph Functions of the Form  $y = A \cos(\omega x)$  Using Transformations • Determine

the Amplitude and Period of Sinusoidal Functions • Graph Sinusoidal Functions Using Key Points • Find an Equation for a Sinusoidal Graph

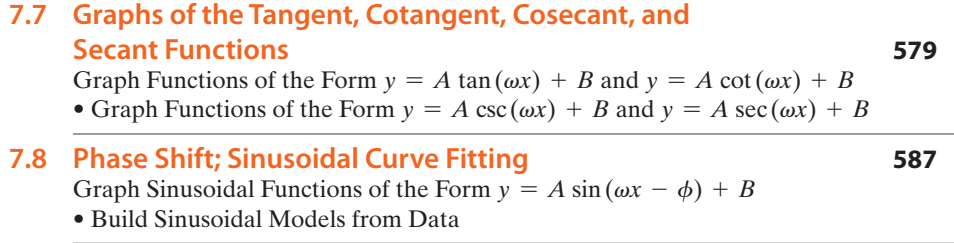

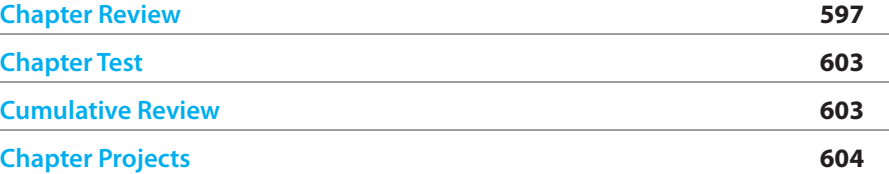

## **8 Analytic Trigonometry <sup>606</sup> 8.1 The Inverse Sine, Cosine, and Tangent functions 607**

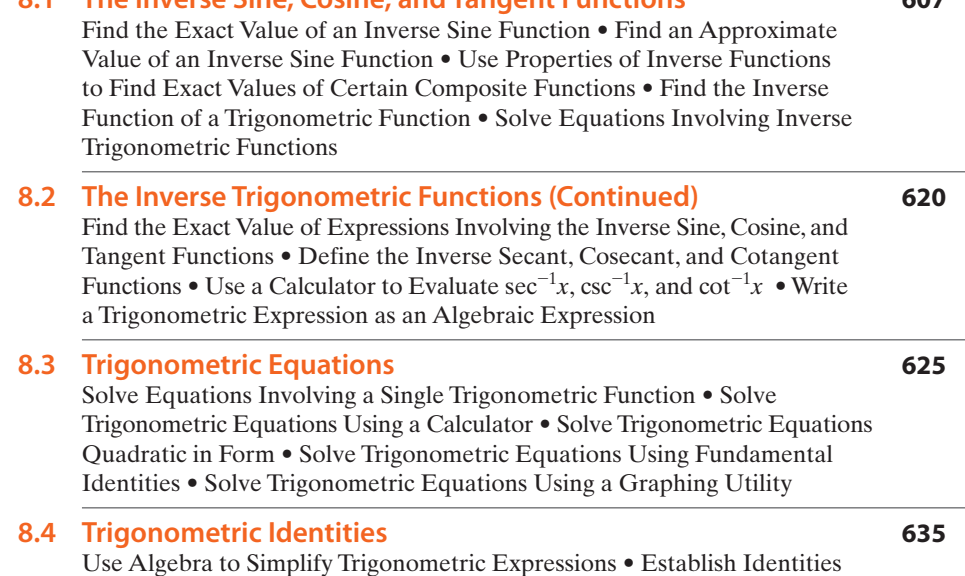

#### **8.5 Sum and Difference formulas 643**

Use Sum and Difference Formulas to Find Exact Values • Use Sum and Difference Formulas to Establish Identities • Use Sum and Difference Formulas Involving Inverse Trigonometric Functions • Solve Trigonometric Equations Linear in Sine and Cosine

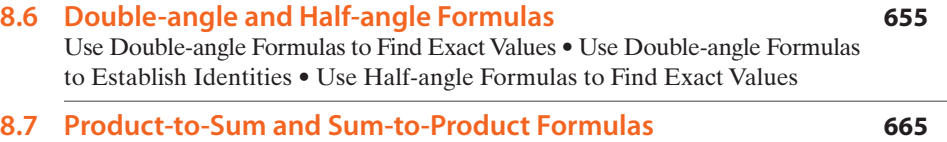

Express Products as Sums • Express Sums as Products

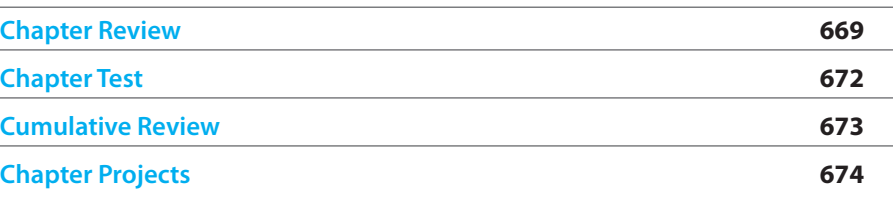

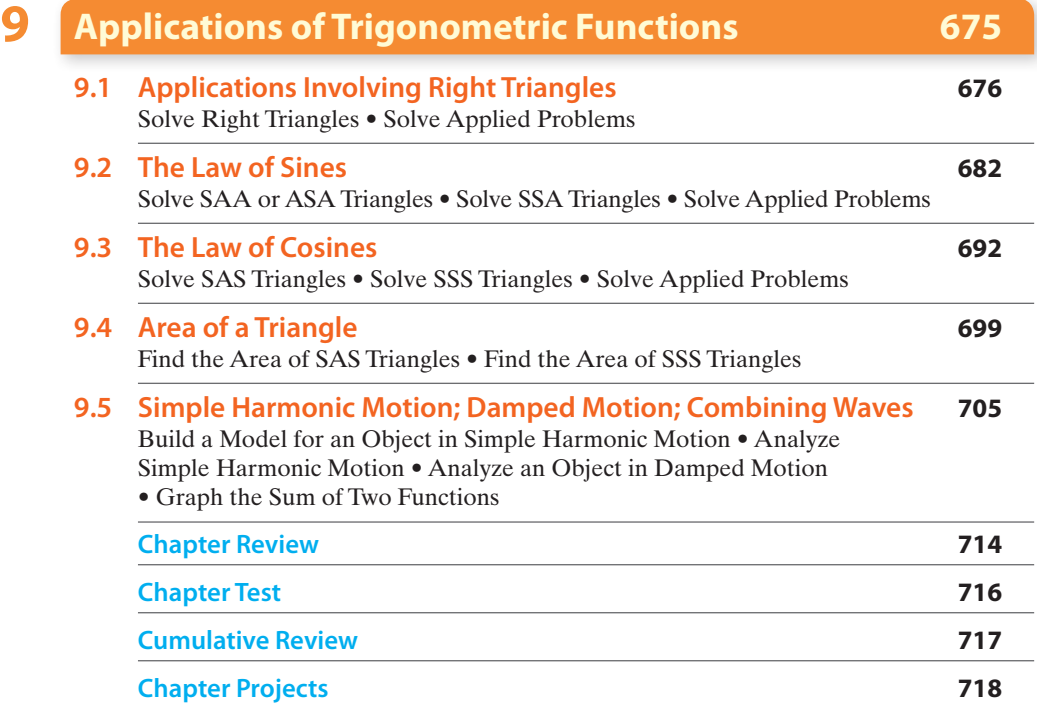

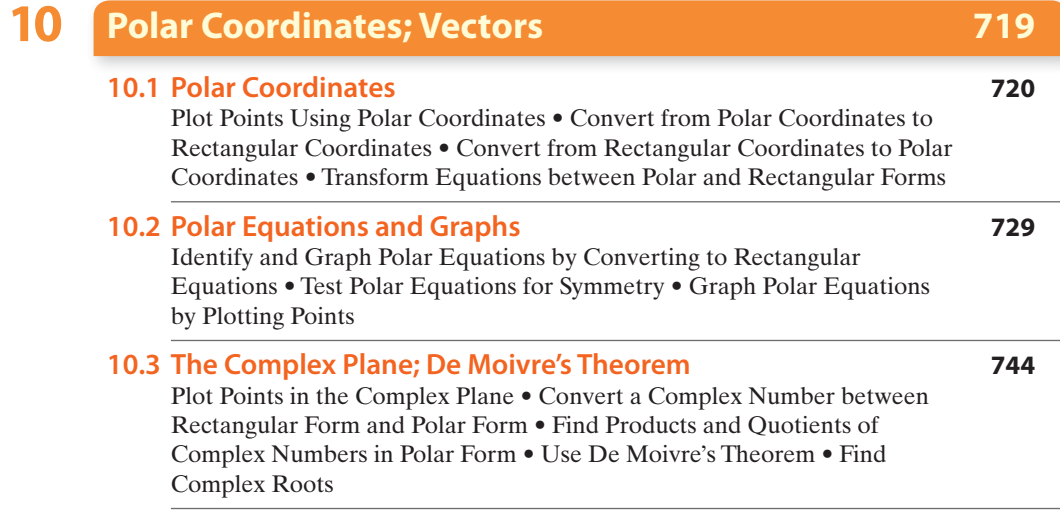

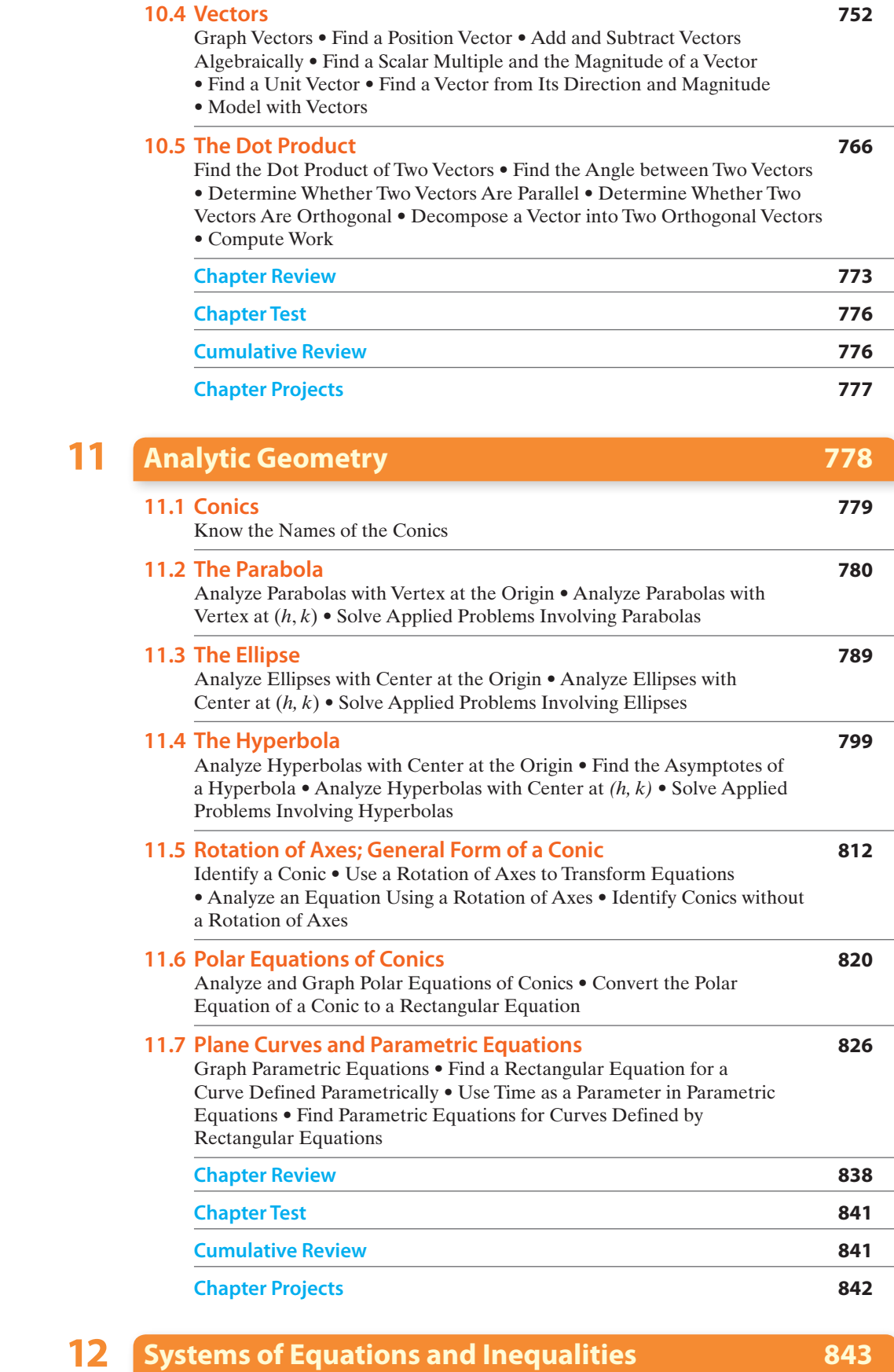

#### **12.1 Systems of Linear equations: Substitution and elimination 844** Solve Systems of Equations by Substitution • Solve Systems of Equations by Elimination • Identify Inconsistent Systems of Equations Containing

Two Variables • Express the Solution of a System of Dependent Equations Containing Two Variables • Solve Systems of Three Equations Containing Three Variables • Identify Inconsistent Systems of Equations Containing Three Variables • Express the Solution of a System of Dependent Equations Containing Three Variables

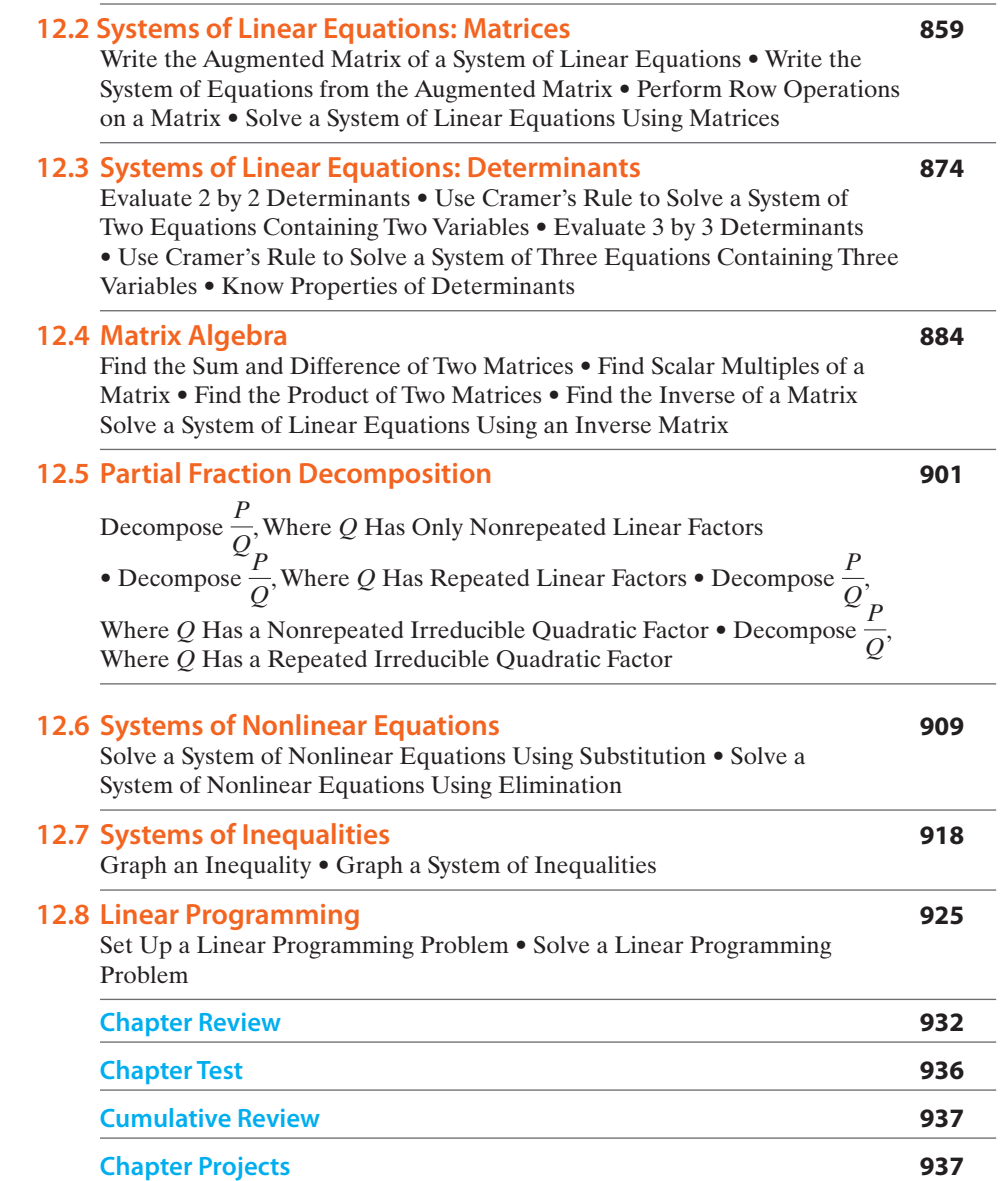

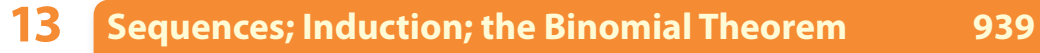

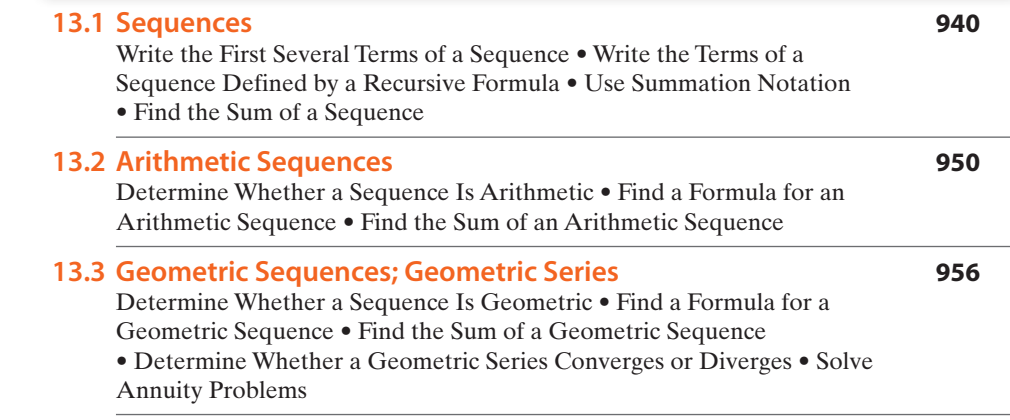

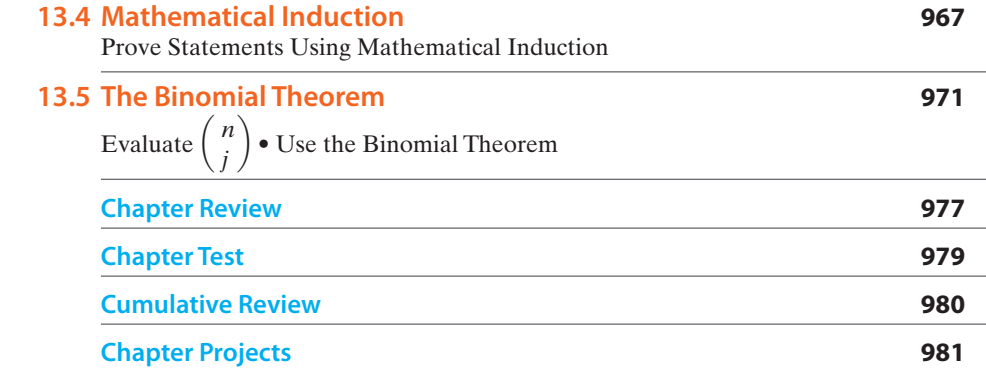

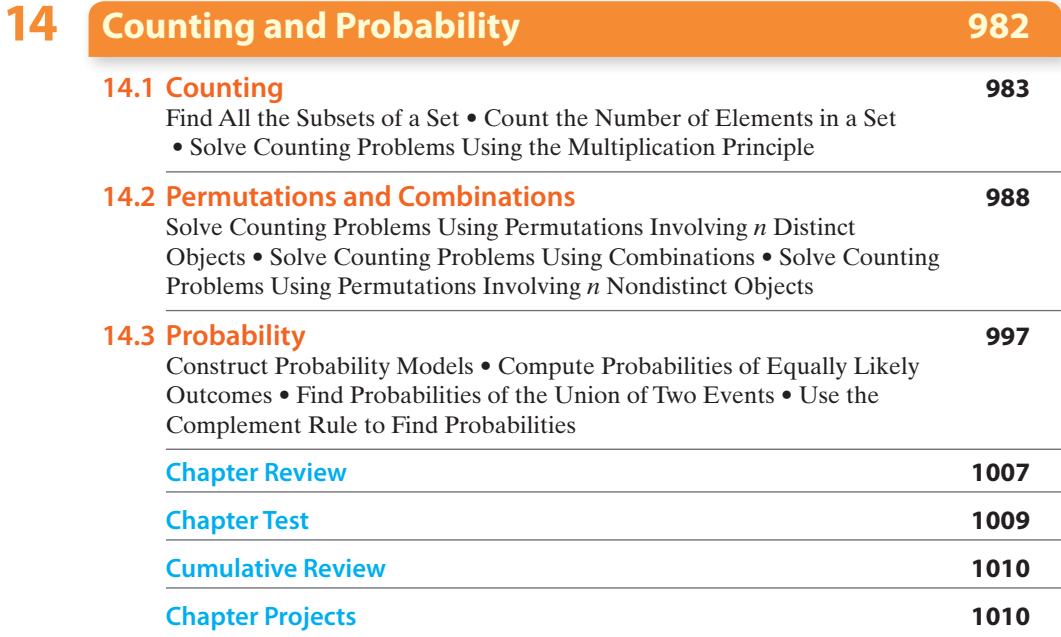

# **Appendix Graphing Utilities A1 a.1** The Viewing Rectangle **A1 a.2 Using a graphing Utility to graph equations A3 a.3 Using a graphing Utility to Locate Intercepts and Check for Symmetry A5**

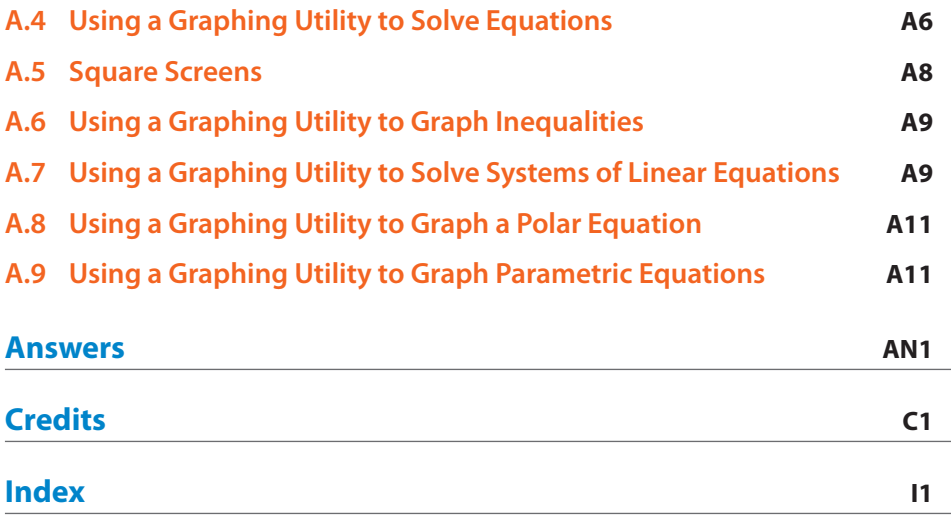

# *For the family*

Katy (Murphy) and Pat Mike and Yola Dan and Sheila Colleen (O'Hara) and Bill Shannon, Patrick, Ryan Michael, Kevin, Marissa Maeve, Sean, Nolan Kaleigh, Billy, Timmy

# <span id="page-20-0"></span>**[Three Distinct Series](#page-9-0)**

Students have different goals, learning styles, and levels of preparation. Instructors have different teaching philosophies, styles, and techniques. Rather than write one series to fit all, the Sullivans have written three distinct series. All share the same goal—to develop a high level of mathematical understanding and an appreciation for the way mathematics can describe the world around us. The manner of reaching that goal, however, differs from series to series.

#### **Contemporary Series, Tenth edition**

The Contemporary Series is the most traditional in approach yet modern in its treatment of precalculus mathematics. Graphing utility coverage is optional and can be included or excluded at the discretion of the instructor: *College Algebra, Algebra & Trigonometry, Trigonometry: A Unit Circle Approach, Precalculus.*

## **enhanced with graphing Utilities Series, Sixth edition**

This series provides a thorough integration of graphing utilities into topics, allowing students to explore mathematical concepts and encounter ideas usually studied in later courses. Using technology, the approach to solving certain problems differs from the Contemporary Series, while the emphasis on understanding concepts and building strong skills does not: *College Algebra, Algebra & Trigonometry, Precalculus*.

## **Concepts through functions Series, Third edition**

This series differs from the others, utilizing a functions approach that serves as the organizing principle tying concepts together. Functions are introduced early in various formats. This approach supports the Rule of Four, which states that functions are represented symbolically, numerically, graphically, and verbally. Each chapter introduces a new type of function and then develops all concepts pertaining to that particular function. The solutions of equations and inequalities, instead of being developed as stand-alone topics, are developed in the context of the underlying functions. Graphing utility coverage is optional and can be included or excluded at the discretion of the instructor: *College Algebra; Precalculus, with a Unit Circle Approach to Trigonometry; Precalculus, with a Right Triangle Approach to Trigonometry*.

# <span id="page-21-0"></span>**[The Contemporary Series](#page-9-0)**

# **College Algebra, Tenth Edition**

This text provides a contemporary approach to college algebra, with three chapters of review material preceding the chapters on functions. Graphing calculator usage is provided, but is optional. After completing this book, a student will be adequately prepared for trigonometry, finite mathematics, and business calculus.

# **Algebra & Trigonometry, Tenth Edition**

This text contains all the material in *College Algebra*, but also develops the trigonometric functions using a right triangle approach and showing how it relates to the unit circle approach. Graphing techniques are emphasized, including a thorough discussion of polar coordinates, parametric equations, and conics using polar coordinates. Graphing calculator usage is provided, but is optional. After completing this book, a student will be adequately prepared for finite mathematics, business calculus, and engineering calculus.

# **Precalculus, Tenth Edition**

This text contains one review chapter before covering the traditional precalculus topic of functions and their graphs, polynomial and rational functions, and exponential and logarithmic functions. The trigonometric functions are introduced using a unit circle approach and showing how it relates to the right triangle approach. Graphing techniques are emphasized, including a thorough discussion of polar coordinates, parametric equations, and conics using polar coordinates. Graphing calculator usage is provided, but is optional. The final chapter provides an introduction to calculus, with a discussion of the limit, the derivative, and the integral of a function. After completing this book, a student will be adequately prepared for finite mathematics, business calculus, and engineering calculus.

# **Trigonometry: a Unit Circle Approach, Tenth Edition**

This text, designed for stand-alone courses in trigonometry, develops the trigonometric functions using a unit circle approach and showing how it relates to the right triangle approach. Graphing techniques are emphasized, including a thorough discussion of polar coordinates, parametric equations, and conics using polar coordinates. Graphing calculator usage is provided, but is optional. After completing this book, a student will be adequately prepared for finite mathematics, business calculus, and engineering calculus.

# <span id="page-22-0"></span>**[Preface to the Instructor](#page-9-0)**

**a** professor of mathematics at an urban public university for 35 years, I understand the varied needs of algebra and trigonometry students. Students range from heing underprepared with little mathematical university for 35 years, I understand the varied range from being underprepared, with little mathematical background and a fear of mathematics, to being highly prepared and motivated. For some, this is their final course in mathematics. For others, it is preparation for future mathematics courses. I have written this text with both groups in mind.

A tremendous benefit of authoring a successful series is the broad-based feedback I receive from teachers and students who have used previous editions. I am sincerely grateful for their support. Virtually every change to this edition is the result of their thoughtful comments and suggestions. I hope that I have been able to take their ideas and, building upon a successful foundation of the ninth edition, make this series an even better learning and teaching tool for students and teachers.

# **Features in the Tenth Edition**

A descriptive list of the many special features of *Algebra* & *Trigonometry* can be found on the endpapers in the front of this text.

This list places the features in their proper context, as building blocks of an overall learning system that has been carefully crafted over the years to help students get the most out of the time they put into studying. Please take the time to review this and to discuss it with your students at the beginning of your course. My experience has been that when students utilize these features, they are more successful in the course.

# **New to the Tenth Edition**

- **Retain Your Knowledge** This new category of problems in the exercise set are based on the article "To Retain New Learning, Do the Math" published in the *Edurati Review*. In this article, Kevin Washburn suggests that "the more students are required to recall new content or skills, the better their memory will be." It is frustrating when students cannot recall skills learned earlier in the course. To alleviate this recall problem, we have created "Retain Your Knowledge" problems. These are problems considered to be "final exam material" that students can use to maintain their skills. All the answers to these problems appear in the back of the text, and all are programmed in MyMathLab.
- **Guided Lecture Notes** Ideal for online, emporium/ redesign courses, inverted classrooms, or traditional lecture classrooms. These lecture notes help students take thorough, organized, and understandable notes as they watch the Author in Action videos. They ask students to complete definitions, procedures, and examples based on the content of the videos and text. In addition, experience suggests that students learn by doing and understanding the why/how of the concept or

property. Therefore, many sections will have an exploration activity to motivate student learning. These explorations introduce the topic and/or connect it to either a real-world application or a previous section. For example, when the vertical-line test is discussed in Section 3.2, after the theorem statement, the notes ask the students to explain why the vertical-line test works by using the definition of a function. This challenge helps students process the information at a higher level of understanding.

- **Illustrations** Many of the figures now have captions to help connect the illustrations to the explanations in the body of the text.
- **TI Screen Shots** In this edition we have replaced all the screen shots from the ninth edition with screen shots using TI-84Plus C. These updated screen shots help students visualize concepts clearly and help make stronger connections between equations, data, and graphs in full color.
- **Chapter Projects,** which apply the concepts of each chapter to a real-world situation, have been enhanced to give students an up-to-the-minute experience. Many projects are new and Internet-based, requiring the student to research information online in order to solve problems.
- **Exercise Sets** All the exercises in the text have been reviewed and analyzed for this edition, some have been removed, and new ones have been added. All time-sensitive problems have been updated to the most recent information available. The problem sets remain classified according to purpose.

The *'Are You Prepared?'* problems have been improved to better serve their purpose as a just-in-time review of concepts that the student will need to apply in the upcoming section.

The *Concepts and Vocabulary* problems have been expanded and now include multiple-choice exercises. Together with the fill-in-the-blank and True/False problems, these exercises have been written to serve as reading quizzes.

*Skill Building* problems develop the student's computational skills with a large selection of exercises that are directly related to the objectives of the section. *Mixed Practice* problems offer a comprehensive assessment of skills that relate to more than one objective. Often these require skills learned earlier in the course.

*Applications and Extensions* problems have been updated. Further, many new application-type exercises have been added, especially ones involving information and data drawn from sources the student will recognize, to improve relevance and timeliness.

The *Explaining Concepts: Discussion and Writing* exercises have been improved and expanded to provide more opportunity for classroom discussion and group projects.

New to this edition, *Retain Your Knowledge* exercises consist of a collection of four problems in each exercise set that are based on material learned earlier in the course. They serve to keep information that has already been learned "fresh" in the mind of the student. Answers to all these problems appear in the Student Edition.

The *Review Exercises* in the Chapter Review have been streamlined, but they remain tied to the clearly expressed objectives of the chapter. Answers to all these problems appear in the Student Edition.

• **Annotated Instructor's Edition** As a guide, the author's suggestions for homework assignments are indicated by a blue underscore below the problem number. These problems are assignable in the MyMathLab as part of a "Ready-to-Go" course.

## **Content Changes in the Tenth Edition**

- **Section 3.1** The objective Find the Difference Quotient of a Function has been added.
- **Section 5.1** The subsection Behavior of the Graph of a Polynomial Function Near a Zero has been removed.
- **Section 5.3** A subsection has been added that discusses the role of multiplicity of the zeros of the denominator of a rational function as it relates to the graph near a vertical asymptote.
- **Section 5.5** The objective Use Descartes' Rule of Signs has been included.
- **Section 5.5** The theorem Bounds on the Zeros of a Polynomial Function is now based on the traditional method of using synthetic division.

## **Using the Tenth Edition Effectively with Your Syllabus**

To meet the varied needs of diverse syllabi, this text contains more content than is likely to be covered in an *Algebra & Trigonometry* course. As the chart illustrates, this text has been organized with flexibility of use in mind. Within a given chapter, certain sections are optional (see the details that follow the figure below) and can be omitted without loss of continuity.

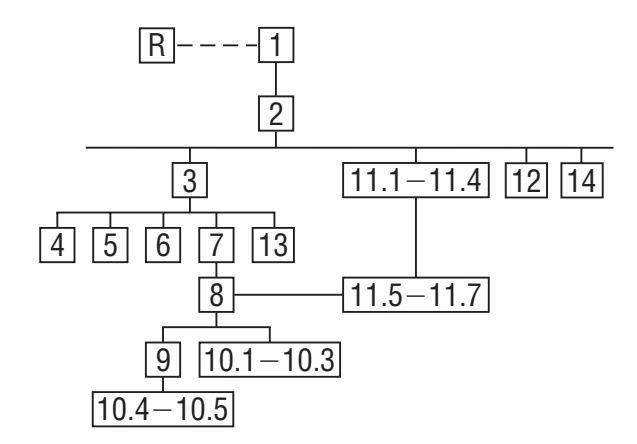

#### **Chapter R Review**

This chapter consists of review material. It may be used as the first part of the course or later as a just-in-time review when the content is required. Specific references to this chapter occur throughout the text to assist in the review process.

#### **Chapter 1 Equations and Inequalities**

Primarily a review of Intermediate Algebra topics, this material is a prerequisite for later topics. The coverage of complex numbers and quadratic equations with a negative discriminant is optional and may be postponed or skipped entirely without loss of continuity.

#### **Chapter 2 Graphs**

This chapter lays the foundation for functions. Section 2.5 is optional.

#### **Chapter 3 Functions and Their Graphs**

Perhaps the most important chapter. Section 3.6 is optional.

**Chapter 4 Linear and Quadratic Functions**

Topic selection depends on your syllabus. Sections 4.2 and 4.4 may be omitted without loss of continuity.

**Chapter 5 Polynomial and Rational Functions** Topic selection depends on your syllabus.

#### **Chapter 6 Exponential and Logarithmic Functions**

Sections 6.1–6.6 follow in sequence. Sections 6.7, 6.8, and 6.9 are optional.

**Chapter 7 Trigonometric Functions** Section 7.8 may be omitted in a brief course.

**Chapter 8 Analytic Trigonometry**

Sections 8.2, 8.6, and 8.8 may be omitted in a brief course.

**Chapter 9 Applications of Trigonometric Functions** Sections 9.4 and 9.5 may be omitted in a brief course.

#### **Chapter 10 Polar Coordinates; Vectors**

Sections 10.1–10.3 and Sections 10.4–10.5 are independent and may be covered separately.

#### **Chapter 11 Analytic Geometry**

Sections 11.1–11.4 follow in sequence. Sections 11.5, 11.6, and 11.7 are independent of each other, but each requires Sections 11.1–11.4.

#### **Chapter 12 Systems of Equations and Inequalities**

Sections 12.2–12.7 may be covered in any order, but each requires Section 12.1. Section 12.8 requires Section 12.7.

#### **Chapter 13 Sequences; Induction; The Binomial Theorem**

There are three independent parts: Sections 13.1–13.3; Section 13.4; and Section 13.5.

#### **Chapter 14 Counting and Probability**

The sections follow in sequence.

## **Acknowledgments**

Textbooks are written by authors, but evolve from an idea to final form through the efforts of many people. It was Don Dellen who first suggested this text and series to me. Don is remembered for his extensive contributions to publishing and mathematics.

Thanks are due to the following people for their assistance and encouragement to the preparation of this edition:

• From Pearson Education: Anne Kelly for her substantial contributions, ideas, and enthusiasm; Dawn Murrin, for her unmatched talent at getting the details right; Joseph Colella for always getting the reviews and pages to me on time; Peggy McMahon for directing the always difficult production process; Rose Kernan for handling

James Africh, College of DuPage Steve Agronsky, Cal Poly State University Gererdo Aladro, Florida International University Grant Alexander, Joliet Junior College Dave Anderson, South Suburban College Richard Andrews, Florida A&M University Joby Milo Anthony, University of Central Florida James E. Arnold, University of Wisconsin-Milwaukee Adel Arshaghi, Center for Educational Merit Carolyn Autray, University of West Georgia Agnes Azzolino, Middlesex County College Wilson P. Banks, Illinois State University Sudeshna Basu, Howard University Dale R. Bedgood, East Texas State University Beth Beno, South Suburban College Carolyn Bernath, Tallahassee Community College Rebecca Berthiaume, Edison State College William H. Beyer, University of Akron Annette Blackwelder, Florida State University Richelle Blair, Lakeland Community College Kevin Bodden, Lewis and Clark College Jeffrey Boerner, University of Wisconsin-Stout Barry Booten, Florida Atlantic University Larry Bouldin, Roane State Community College Bob Bradshaw, Ohlone College Trudy Bratten, Grossmont College Tim Bremer, Broome Community College Tim Britt, Jackson State Community College Michael Brook, University of Delaware Joanne Brunner, Joliet Junior College Warren Burch, Brevard Community College Mary Butler, Lincoln Public Schools Melanie Butler, West Virginia University

Jim Butterbach, Joliet Junior College William J. Cable, University of Wisconsin-Stevens Point Lois Calamia, Brookdale Community College Jim Campbell, Lincoln Public Schools

Roger Carlsen, Moraine Valley Community College Elena Catoiu, Joliet Junior College

Mathews Chakkanakuzhi, Palomar College Tim Chappell, Penn Valley Community College John Collado, South Suburban College Alicia Collins, Mesa Community College Nelson Collins, Joliet Junior College Rebecca Connell, Troy University Jim Cooper, Joliet Junior College Denise Corbett, East Carolina University

Carlos C. Corona, San Antonio College Theodore C. Coskey, South Seattle Community College Rebecca Connell, Troy University Donna Costello, Plano Senior High School Paul Crittenden, University of Nebraska at Lincoln John Davenport, East Texas State University Faye Dang, Joliet Junior College Antonio David, Del Mar College Stephanie Deacon, Liberty University Duane E. Deal, Ball State University Jerry DeGroot, Purdue North Central Timothy Deis, University of Wisconsin-Platteville Joanna DelMonaco, Middlesex Community College Vivian Dennis, Eastfield College Deborah Dillon, R. L. Turner High School Guesna Dohrman, Tallahassee Community College Cheryl Doolittle, Iowa State University Karen R. Dougan, University of Florida Jerrett Dumouchel, Florida Community College at Jacksonville Louise Dyson, Clark College Paul D. East, Lexington Community College Don Edmondson, University of Texas-Austin Erica Egizio, Joliet Junior College Jason Eltrevoog, Joliet Junior College Christopher Ennis, University of Minnesota Kathy Eppler, Salt Lake Community College Ralph Esparza, Jr., Richland College Garret J. Etgen, University of Houston Scott Fallstrom, Shoreline Community College Pete Falzone, Pensacola Junior College Arash Farahmand, Skyline College W.A. Ferguson, University of Illinois-Urbana/ Champaign Iris B. Fetta, Clemson University Mason Flake, student at Edison Community College Timothy W. Flood, Pittsburg State University Robert Frank, Westmoreland County Community College Merle Friel, Humboldt State University Richard A. Fritz, Moraine Valley Community College Dewey Furness, Ricks College Mary Jule Gabiou, North Idaho College Randy Gallaher, Lewis and Clark College Tina Garn, University of Arizona Dawit Getachew, Chicago State University Wayne Gibson, Rancho Santiago College

liaison between the compositor and author; Peggy Lucas for her genuine interest in marketing this text; Chris Hoag for her continued support and genuine interest; Greg Tobin for his leadership and commitment to excellence; and the Pearson Math and Science Sales team, for their continued confidence and personal support of our texts.

• Accuracy checkers: C. Brad Davis, who read the entire manuscript and accuracy checked answers. His attention to detail is amazing; Timothy Britt, for creating the Solutions Manuals and accuracy checking answers.

Finally, I offer my grateful thanks to the dedicated users and reviewers of my texts, whose collective insights form the backbone of each textbook revision.

> Loran W. Gierhart, University of Texas at San Antonio and Palo Alto College Robert Gill, University of Minnesota Duluth Nina Girard, University of Pittsburgh at Johnstown Sudhir Kumar Goel, Valdosta State University Adrienne Goldstein, Miami Dade College, Kendall Campus Joan Goliday, Sante Fe Community College Lourdes Gonzalez, Miami Dade College, Kendall Campus Frederic Gooding, Goucher College Donald Goral, Northern Virginia Community College Sue Graupner, Lincoln Public Schools Mary Beth Grayson, Liberty University Jennifer L. Grimsley, University of Charleston Ken Gurganus, University of North Carolina James E. Hall, University of Wisconsin-Madison Judy Hall, West Virginia University Edward R. Hancock, DeVry Institute of Technology Julia Hassett, DeVry Institute, Dupage Christopher Hay-Jahans, University of South Dakota Michah Heibel, Lincoln Public Schools LaRae Helliwell, San Jose City College Celeste Hernandez, Richland College Gloria P. Hernandez, Louisiana State University at Eunice Brother Herron, Brother Rice High School Robert Hoburg, Western Connecticut State University Lynda Hollingsworth, Northwest Missouri State University Deltrye Holt, Augusta State University Charla Holzbog, Denison High School Lee Hruby, Naperville North High School Miles Hubbard, St. Cloud State University Kim Hughes, California State College-San Bernardino Stanislav, Jabuka, University of Nevada, Reno Ron Jamison, Brigham Young University Richard A. Jensen, Manatee Community College Glenn Johnson, Middlesex Community College Sandra G. Johnson, St. Cloud State University Tuesday Johnson, New Mexico State University Susitha Karunaratne, Purdue University North Central Moana H. Karsteter, Tallahassee Community College

Donna Katula, Joliet Junior College

Arthur Kaufman, College of Staten Island Thomas Kearns, North Kentucky University Jack Keating, Massasoit Community College Shelia Kellenbarger, Lincoln Public Schools Rachael Kenney, North Carolina State University

John B. Klassen, North Idaho College Debra Kopcso, Louisiana State University Lynne Kowski, Raritan Valley Community

College Yelena Kravchuk, University of Alabama at Birmingham

Ray S. Kuan, Skyline College

Keith Kuchar, Manatee Community College Tor Kwembe, Chicago State University Linda J. Kyle, Tarrant Country Jr. College

H.E. Lacey, Texas A & M University

- Harriet Lamm, Coastal Bend College
- James Lapp, Fort Lewis College
- Matt Larson, Lincoln Public Schools Christopher Lattin, Oakton Community College

Julia Ledet, Lousiana State University

- Adele LeGere, Oakton Community College
- Kevin Leith, University of Houston
- JoAnn Lewin, Edison College

Jeff Lewis, Johnson County Community College

Janice C. Lyon, Tallahassee Community College

Jean McArthur, Joliet Junior College

Virginia McCarthy, Iowa State University

Karla McCavit, Albion College Michael McClendon, University of Central

Oklahoma

Tom McCollow, DeVry Institute of Technology Marilyn McCollum, North Carolina State University

Jill McGowan, Howard University Will McGowant, Howard University

Angela McNulty, Joliet Junior College

Laurence Maher, North Texas State University Jay A. Malmstrom, Oklahoma City Community

College Rebecca Mann, Apollo High School Lynn Marecek, Santa Ana College Sherry Martina, Naperville North High School Alec Matheson, Lamar University Nancy Matthews, University of Oklahoma

James Maxwell, Oklahoma State University-Stillwater

Marsha May, Midwestern State University James McLaughlin, West Chester University Judy Meckley, Joliet Junior College David Meel, Bowling Green State University Carolyn Meitler, Concordia University Samia Metwali, Erie Community College Rich Meyers, Joliet Junior College Eldon Miller, University of Mississippi James Miller, West Virginia University Michael Miller, Iowa State University Kathleen Miranda, SUNY at Old Westbury Chris Mirbaha, The Community College of Baltimore County

- Val Mohanakumar, Hillsborough Community College
- Thomas Monaghan, Naperville North High School

Miguel Montanez, Miami Dade College, Wolfson Campus

Maria Montoya, Our Lady of the Lake University

Susan Moosai, Florida Atlantic University

Craig Morse, Naperville North High School Samad Mortabit, Metropolitan State University Pat Mower, Washburn University Tammy Muhs, University of Central Florida A. Muhundan, Manatee Community College Jane Murphy, Middlesex Community College Richard Nadel, Florida International University Gabriel Nagy, Kansas State University Bill Naegele, South Suburban College Karla Neal, Lousiana State University Lawrence E. Newman, Holyoke Community College

Dwight Newsome, Pasco-Hernando Community College

Denise Nunley, Maricopa Community Colleges James Nymann, University of Texas-El Paso Mark Omodt, Anoka-Ramsey Community

College Seth F. Oppenheimer, Mississippi State

University

- Leticia Oropesa, University of Miami
- Linda Padilla, Joliet Junior College Sanja Pantic, University of Illinois at Chicago
- E. James Peake, Iowa State University
- Kelly Pearson, Murray State University
- Dashamir Petrela, Florida Atlantic University
- Philip Pina, Florida Atlantic University
- Charlotte Pisors, Baylor University

Michael Prophet, University of Northern Iowa

Laura Pyzdrowski, West Virginia University

Carrie Quesnell, Weber State University

Neal C. Raber, University of Akron

Thomas Radin, San Joaquin Delta College Aibeng Serene Radulovic, Florida Atlantic

University

Ken A. Rager, Metropolitan State College

Kenneth D. Reeves, San Antonio College

Elsi Reinhardt, Truckee Meadows Community College

Jose Remesar, Miami Dade College, Wolfson Campus

- Jane Ringwald, Iowa State University
- Douglas F. Robertson, University of Minnesota, MPLS
- Stephen Rodi, Austin Community College William Rogge, Lincoln Northeast High School
- Howard L. Rolf, Baylor University

Mike Rosenthal, Florida International

University

Phoebe Rouse, Lousiana State University Edward Rozema, University of Tennessee at

Chattanooga

Dennis C. Runde, Manatee Community College

Alan Saleski, Loyola University of Chicago

Susan Sandmeyer, Jamestown Community

College Brenda Santistevan, Salt Lake Community College

- Linda Schmidt, Greenville Technical College
- Ingrid Scott, Montgomery College
- A.K. Shamma, University of West Florida
- Zachery Sharon, University of Texas at San Antonio
- Martin Sherry, Lower Columbia College Carmen Shershin, Florida International University
- Tatrana Shubin, San Jose State University Anita Sikes, Delgado Community College Timothy Sipka, Alma College

Charlotte Smedberg, University of Tampa Lori Smellegar, Manatee Community College Gayle Smith, Loyola Blakefield Cindy Soderstrom, Salt Lake Community **College** 

Leslie Soltis, Mercyhurst College

John Spellman, Southwest Texas State University

Karen Spike, University of North Carolina Rajalakshmi Sriram, Okaloosa-Walton

Community College Katrina Staley, North Carolina Agricultural

and Technical State University Becky Stamper, Western Kentucky University

Judy Staver, Florida Community College-South

Robin Steinberg, Pima Community College Neil Stephens, Hinsdale South High School Sonya Stephens, Florida A&M Univeristy Patrick Stevens, Joliet Junior College John Sumner, University of Tampa Matthew TenHuisen, University of North

Carolina, Wilmington

Christopher Terry, Augusta State University Diane Tesar, South Suburban College

Tommy Thompson, Brookhaven College

Martha K. Tietze, Shawnee Mission Northwest High School

Richard J. Tondra, Iowa State University Florentina Tone, University of West Florida

Suzanne Topp, Salt Lake Community College Marilyn Toscano, University of Wisconsin,

Superior

Marvel Townsend, University of Florida

Jim Trudnowski, Carroll College

Robert Tuskey, Joliet Junior College

Mihaela Vajiac, Chapman University-Orange

Julia Varbalow, Thomas Nelson Community College-Leesville

Richard G. Vinson, University of South Alabama

Jorge Viola-Prioli, Florida Atlantic University

Mary Voxman, University of Idaho

Jennifer Walsh, Daytona Beach Community

College

Donna Wandke, Naperville North High School Timothy L.Warkentin, Cloud County

Community College

University

University

College

Kathryn Wetzel, Amarillo College Darlene Whitkenack, Northern Illinois

Suzanne Williams, Central Piedmont Community College

Mary Wolyniak, Broome Community

*Chicago State University*

Michael Sullivan

Canton Woods, Auburn University Tamara S. Worner, Wayne State College Terri Wright, New Hampshire Community Technical College, Manchester Aletheia Zambesi, University of West Florida George Zazi, Chicago State University Steve Zuro, Joliet Junior College

Larissa Williamson, University of Florida Christine Wilson, West Virginia University Brad Wind, Florida International University Anna Wiodarczyk, Florida International

Melissa J. Watts, Virginia State University Hayat Weiss, Middlesex Community College

# <span id="page-26-0"></span>**[resources for Success](#page-9-0)**

# MyMathLab<sup>®</sup> Online Course (access code required)

MyMathLab delivers **proven results** in helping individual students succeed. It provides **engaging experiences** that personalize, stimulate, and measure learning for each student. And it comes from an **experienced partner** with educational expertise and an eye on the future. MyMathLab helps prepare students and gets them thinking more conceptually and visually through the following features:

w O

Quizzes & Tests

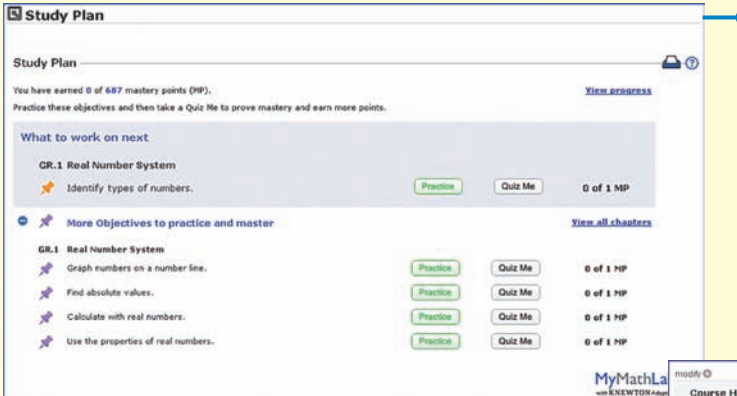

## **Adaptive Study Plan**

**E N** Homework

Section P.2 Homework

Due D 08/03/13<br>11:59pm

08/03/13

The Study Plan makes studying more efficient and effective for every student. Performance and activity are assessed continually in real time. The data and analytics are used to provide personalized content– reinforcing concepts that target each student's strengths and weaknesses.

## **Getting Ready**

ALWAYS LEARNING more info  $\equiv$ 

**Graphing Solution** 

41)

 $\sqrt{x-1}$ 8 =  $(2\sqrt{3})$ 

Students refresh prerequisite topics through assignable skill review quizzes and personalized homework integrated in MyMathLab.

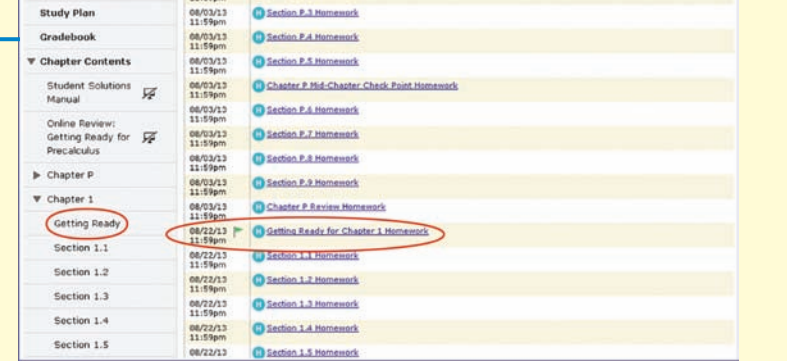

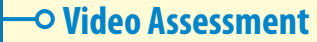

Video assessment is tied to key Author in Action videos to check students' conceptual understanding of important math concepts.

## **Enhanced Graphing Functionality**

**New** functionality within the graphing utility allows graphing of 3-point quadratic functions, 4-point cubic graphs, and transformations in exercises.

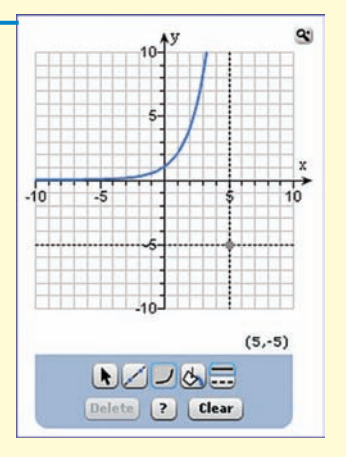

**Skills for Success Modules** are integrated within the MyMathLab course to help students succeed in collegiate courses and prepare for future professions.

 $\infty$ 

**Retain Your Knowledge** These new exercises support ongoing review at the course level and help students maintain essential skills.

**PEARSON** 

110 / 00-11

**EXAMPLE** 

Algebraic Solution<br> $log 2^{x-1} = log 5^{2x+3}$ 

 $(x-1) \log 2 = (2x+3) \log 5$  $x \log 2 - \log 2 = (2 \log 5) x + 3 \log 5$  $-2l_3s)x + l_5z$   $(-2l_3s)x + l_5z$  $\sqrt{(a_5^2+2)x-(2a_{12}^2+2)x} = 3a_5^2+2a_7^2+2a_8^2$ 

**Solving an Exponential Equation** Solve:  $2^{x-1} = 5^{2x+3}$ 

# **Instructor Resources**

Additional resources can be downloaded from **<www.pearsonhighered.com>** or hardcopy resources can be ordered from your sales representative.

#### **Ready to Go MyMathLab® Course**

Now it is even easier to get started with MyMathLab. The Ready to Go MyMathLab course option includes author-chosen preassigned homework, integrated review, and more.

#### **TestGen®**

TestGen® [\(www.pearsoned.com/testgen\)](www.pearsoned.com/testgen) enables instructors to build, edit, print, and administer tests using a computerized bank of questions developed to cover all the objectives of the text.

#### **PowerPoint® Lecture Slides**

Fully editable slides correlated with the text.

#### **Annotated Instructor's Edition**

Shorter answers are on the page beside the exercises. Longer answers are in the back of the text.

#### **Instructor Solutions Manual**

Includes fully worked solutions to all exercises in the text.

#### **Mini Lecture Notes**

Includes additional examples and helpful teaching tips, by section.

#### **Online Chapter Projects**

Additional projects that give students an opportunity to apply what they learned in the chapter.

# **Student Resources**

Additional resources to enhance student success:

#### **Lecture Video**

Author in Action videos are actual classroom lectures with fully worked out examples presented by Michael Sullivan, III. All video is assignable within MyMathlab.

#### **Chapter Test Prep Videos**

Students can watch instructors work through step-by-step solutions to all chapter test exercises from the text. These are available in MyMathlab and on YouTube.

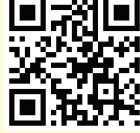

#### **Student Solutions Manual**

Provides detailed worked-out solutions to oddnumbered exercises.

#### **Guided Lecture Notes**

These lecture notes assist students in taking thorough, organized, and understandable notes while watching Author in Action videos. Students actively participate in learning the how/why of important concepts through explorations and activities. The Guided Lecture Notes are available as PDF's and customizable Word files in MyMathLab. They can also be packaged with the text and the MyMathLab access code.

#### **Algebra Review**

Four chapters of Intermediate Algebra review. Perfect for a slower-paced course or for individual review.

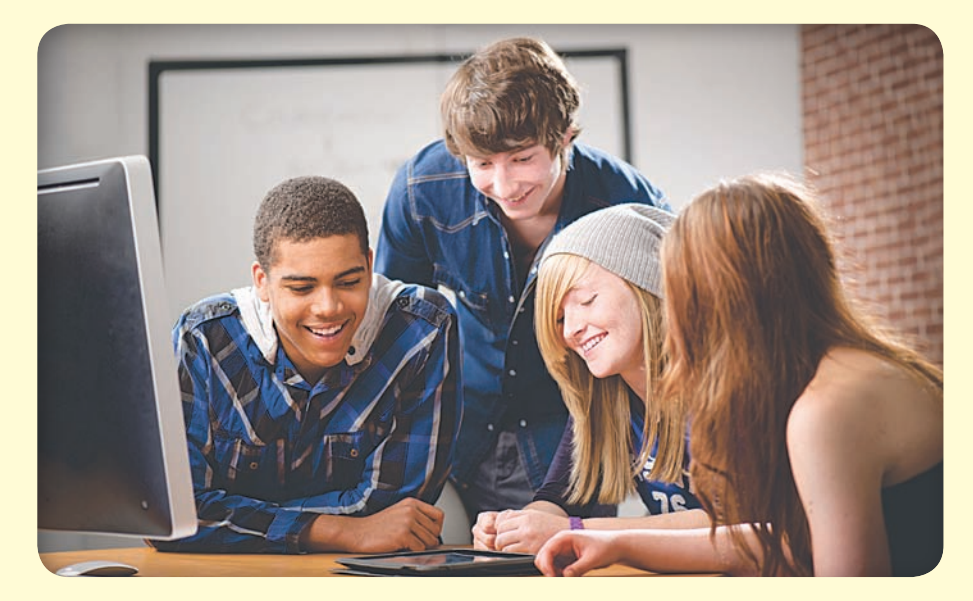

# <span id="page-28-0"></span>**[applications Index](#page-9-0)**

#### **Acoustics**

amplifying sound, 500 loudness of sound, 451 loudspeaker, 712 tuning fork, 712, 713 whispering galleries, 795–796

#### **Aerodynamics**

modeling aircraft motion, 777

#### **Aeronautics**

*Challenger* disaster, 488

#### **Agriculture**

farm management, 931 farm workers in U.S., 487 field enclosure, 916 grazing area for cow, 704 milk production, 494 minimizing cost, 931 removing stump, 765 watering a field, 102

#### **Air travel**

bearing of aircraft, 680 distance between two planes, 262 flight time and ticket price, 289 frequent flyer miles, 689 holding pattern, 633 parking at O'Hare International Airport, 245 revising a flight plan, 697 speed and direction of aircraft, 759, 763

#### **Archaeology**

age of ancient tools, 480–481 age of fossil, 486 age of tree, 486 date of prehistoric man's death, 500

#### **Architecture**

brick staircase, 955, 979 Burj Khalifa building, 31 Flatiron Building, 703 floor design, 953–954, 979 football stadium seating, 955 mosaic design, 955, 979 Norman window, 37, 309 One World Trade Center, 541 parabolic arch, 309 racetrack design, 798 special window, 309, 317 stadium construction, 955 window design, 309 window dimensions, 102

#### **Area.** *See also* **Geometry**

of Bermuda Triangle, 703 under a curve, 619 of isosceles triangle, 664 of portion of rectangle outside of circle, 518 of sector of circle, 513, 516 of segment of circle, 715 of sidewalk, 531 for tethered dog to roam, 518 of windshield wiper sweep, 516

#### **Art**

fine decorative pieces, 541 framing a painting, 146

#### **Astronomy**

angle of elevation of Sun, 679 distance from Earth to its moon, 29 distances of planets from Sun, 949 International Space Station (ISS), 838 light-year, 29 planetary orbits Earth, 798 elliptical, 798 Jupiter, 798 Mars, 798 Mercury, 825 Pluto, 798

#### **Aviation**

modeling aircraft motion, 777 orbital launches, 856

#### **Biology**

alcohol and driving, 447, 452 bacterial growth, 479–480, 493 E-coli, 235, 275 blood types, 987–988 bone length, 317–318 cricket chirp rate and temperature, 311 healing of wounds, 437, 451 maternal age versus Down syndrome, 290 muscle force, 764 yeast biomass as function of time, 492

#### **Business**

advertising, 318 automobile production, 409, 872 blending coffee, 141 candy bar size, 103 checkout lines, 1006 clothing store, 1008 commissions, 317 cookie orders, 935 copying machines, 146

cost of can, 364, 367 of commodity, 410 of manufacturing, 29, 141, 374, 924–925 marginal, 301, 317 minimizing, 317, 931, 936 of printing, 337 of production, 234, 409, 899, 936 of transporting goods, 246 cost equation, 180, 192 cost function, 282 average, 217 demand for candy, 192 demand equation, 317, 400 depreciation, 402 discount pricing, 91, 92, 410 drive-thru rate at Burger King, 433 at Citibank, 437, 451 at McDonald's, 438 equipment depreciation, 965 ethanol production, 493 expense computation, 142 farm workers in U.S., 487 Jiffy Lube's car arrival rate, 437, 451 managing a meat market, 931 milk production, 494 mixing candy, 141 mixing nuts, 141 orange juice production, 872 precision ball bearings, 29 presale orders, 856 price markup, 91 of new car, 129 product design, 932 production scheduling, 931 product promotion, 181 profit, 899–900 maximizing, 929–930, 931–932 profit function, 213 rate of return on, 475 restaurant management, 856 revenue, 141, 301, 314–315 airline, 932 of clothing store, 889 daily, 301 from digital music, 259 from football seating, 966 maximizing, 301, 308 monthly, 301 theater, 857 revenue equation, 192 RV rental, 318–319 salary, 410, 955 gross, 212 increases in, 965, 979

sales commission on, 128–129 of movie theater ticket, 844, 848–849, 856 net, 156 salvage value, 500 straight-line depreciation, 278–279, 282 supply and demand, 279–280, 282 tax, 374 theater attendance, 92 toy truck manufacturing, 924–925 transporting goods, 925 truck rentals, 180, 282–283 unemployment, 1009 wages of car salesperson, 180 hourly, 89, 91

## **Calculus**

absolute maximum/minimum, 228 area under a curve, 234, 260, 619 asymptotes, 346–347 average rate of change in, 230 bending wire into geometric shapes, 264 carrying a ladder around a corner, 633–634 cylinder inscribed in a cone, 264 cylinder inscribed in a sphere, 264 difference quotient, 205–206, 212, 439, 460, 654 express as single quotient in, 77 expressions with rational exponents in, 77 factoring in, 54, 58, 80 filling conical tank, 265 functions approximated by polynomial functions, 342 increasing/decreasing functions, 225–226 inequalities involving absolute value, 134 infinite geometric series, 960 infinite limits, 332 Intermediate Value Theorem, 384, 385 limit notation, 580, 582, 960 limits at infinity, 332 local maxima/minima, 227 longest ladder carried around corner, 586, 633 maximizing projectile range, 633, 659, 664 maximizing rain gutter construction, 663–664 open box construction, 265 partial fraction decomposition, 902 quadratic equations, 99–100, 102 radians, 509 reducing expression to lowest terms, 72 secant line, 231 Simpson's rule, 309 Snell's Law of Refraction, 634–635 tangent line, 703 the number *e*, 431–432 trigonometric functions, 657–658, 665

#### **Carpentry.** *See also* **Construction**

pitch, 182

#### **Chemistry, 91**

alpha particles, 811 decomposition reactions, 487 drug concentration, 366 gas laws, 193 mixing acids, 146 pH, 450 purity of gold, 142 radioactive decay, 486, 493–494, 500, 932 radioactivity from Chernobyl, 487 reactions, 309 salt solutions, 142, 146 sugar molecules, 142 volume of gas, 128

#### **Combinatorics**

airport codes, 989 binary codes, 1008 birthday permutations, 991, 995, 996, 1002–1003, 1007, 1008–1009 blouses and skirts combinations, 987 book arrangements, 995 box stacking, 995 code formation, 995 combination locks, 996 committee formation, 993, 995–996, 1008 Senate committees, 996 flag arrangement, 994, 1008 gender composition of children in family, 1000 letter codes, 989 license plate possibilities, 995, 1008, 1009 lining up people, 990, 995 number formation, 987, 995, 996, 1009 objects selection, 996 seating arrangements, 1008 shirts and ties combinations, 987 telephone numbers, 1008 two-symbol codewords, 986 word formation, 993–994, 996, 1009

#### **Communications**

cell phone towers, 495 installing cable TV, 265 international call plan, 283 phone charges, 282 satellite dish, 785–786, 787 spreading of rumors, 437, 451 surveillance satellites, 681 tablet service, 245 Touch-Tone phones, 668, 713 wireless data plan, 198, 234–235, 271–272

#### **Computers and computing**

comparing tablets, 103 graphics, 765, 900–901 households owning computers, 487 Internet searches, 112 iPod storage capacity, 283

laser printers, 142 three-click rule, 900 website design, 900 website map, 900 Word users, 487

#### **Construction**

of border around a garden, 103 of border around a pool, 103 of box, 99–100, 102, 916 closed, 269 open, 265 of brick staircase, 979 of can, 398 of coffee can, 143 of cylindrical tube, 916 of enclosures around garden, 142 around pond, 142 maximizing area of, 304, 308, 317 of fencing, 304, 308, 317, 916 minimum cost for, 366 of flashlight, 787 of headlight, 787 of highway, 540, 690, 715 installing cable TV, 265 painting a room, 586 patio dimensions, 103 pitch of roof, 680 of rain gutter, 309, 534–535, 663–664 of ramp, 689 access ramp, 181 of rectangular field enclosure, 308 of stadium, 309, 955 of steel drum, 367 of swimming pool, 37, 38 of swing set, 698 of tent, 702 TV dish, 787 vent pipe installation, 798

#### **Cryptography**

matrices in, 900

#### **Decorating**

Christmas tree, 32

#### **Demographics**

birth rate age of mother and, 311 of unmarried women, 301 diversity index, 450 divorced population, 306–307 marital status, 988 mosquito colony growth, 486 population. *See* Population rabbit colony growth, 948

#### **Design**

of awning, 691 of box with minimum surface area, 367 of fine decorative pieces, 541

of Little League Field, 518–519 of water sprinkler, 516

#### **Direction**

of aircraft, 759, 763 compass heading, 764 for crossing a river, 763 of fireworks display, 810 of lightning strikes, 810 of motorboat, 763 of swimmer, 775

#### **Distance**

Bermuda Triangle, 38 bicycle riding, 222 from Chicago to Honolulu, 619 circumference of Earth, 518 between cities, 511–512, 517 between Earth and Mercury, 691 between Earth and Venus, 691 from Earth to a star, 680 of explosion, 811 height of aircraft, 689, 691 of bouncing ball, 965, 979 of bridge, 689 of building, 680 of cloud, 536–537 of CN Tower, 540 of Eiffel Tower, 540 of embankment, 680 of Ferris Wheel rider, 633 of Great Pyramid of Cheops, 38, 691 of helicopter, 715 of hot-air balloon, 540 of Lincoln's caricature on Mt. Rushmore, 540 of mountain, 686, 689 of Mt. Everest, 29 of One World Trade Center, 541 of statue on a building, 537 of tower, 540, 541 of tree, 689 of Washington Monument, 540 of Willis Tower, 680 from home, 222 from Honolulu to Melbourne, Australia, 619 of hot-air balloon to airport, 716 from intersection, 156 from intersection, 264 length of guy wire, 540, 542, 697 of lake, 602 of ski lift, 689 limiting magnitude of telescope, 500 to the Moon, 690 nautical miles, 518 pendulum swings, 961, 965 to plateau, 540 across a pond, 540 range of airplane, 143

reach of ladder, 540 of rotating beacon, 586 between runners, 689 at sea, 690 of search and rescue, 146 to shore, 540, 602, 690 between skyscrapers, 680 sound to measure, 118–119 stopping, 213, 301, 422 of storm, 145 to tower, 691 traveled by wheel, 37 between two moving vehicles, 156 toward intersection, 264 between two objects, 540 between two planes, 262 visibility of Gibb's Hill Lighthouse beam, 38, 677–678, 681 visual, 38 walking, 222 width of gorge, 539 of Mississippi River, 680 of river, 536, 602

#### **Economics**

Consumer Price Index (CPI), 477 demand equations, 400 federal stimulus package of 2009, 476 inflation, 476 IS-LM model in, 857 marginal propensity to consume, 966 multiplier, 966 national debt, 235 participation rate, 213 per capita federal debt, 476 poverty rates, 341 poverty threshold, 157 relative income of child, 900 unemployment, 1009

#### **Education**

age distribution of community college, 1009 college costs, 476, 965–966 college tuition and fees, 899 computing grades, 129 degrees awarded, 985 doctorates, 1006 faculty composition, 1007 field trip, 374 fraternity purchase, 103 funding a college education, 500 GPA and work relationship, 103 grades, 91 learning curve, 438, 451 maximum level achieved, 937–938 median earnings and level of, 103 multiple-choice test, 995 probability of acceptance to college, 1009 spring break, 931 student loan, 270 interest on, 899

true/false test, 995 video games and grade-point average, 289

#### **Electricity, 91**

alternating current (ac), 602, 654 alternating current (ac) circuits, 577, 595 alternating current (ac) generators, 577–578 charging a capacitor, 713 cost of, 243 current in *RC* circuit, 438 current in *RL* circuit, 438, 451 impedance, 112 Kirchhoff's Rules, 857, 873 Ohm's law, 126 parallel circuits, 112 resistance in, 352 rates for, 129, 180 resistance, 70, 72, 193, 196, 352 voltage foreign, 29 household, 133 U.S., 29

#### **Electronics.** *See also* **Computers and computing**

Blu-ray drive, 516 DVD drive, 516 loudspeakers, 712 microphones, 166 sawtooth curve, 664, 713

#### **Energy**

nuclear power plant, 810–811 solar, 166, 771–772 solar heat, 788 thermostat control, 259

#### **Engineering**

bridges clearance, 578 Golden Gate, 305–306 parabolic arch, 317, 788 semielliptical arch, 797, 798, 840 suspension, 309, 787–788 crushing load, 119 drive wheels of engine, 681 electrical, 529 Gateway Arch (St. Louis), 788 grade of mountain trail, 917 of road, 182 horsepower, 193 lean of Leaning Tower of Pisa, 690 maximum weight supportable by pine, 190 moment of inertia, 668 piston engines, 539 product of inertia, 664 road system, 728 rods and pistons, 698 safe load for a beam, 193

searchlight, 642, 788, 840 whispering galleries, 797

#### **Entertainment**

*Demon Roller Coaster* customer rate, 438 movie theater, 618 theater revenues, 857

#### **Environment**

endangered species, 437 lake pollution control laws, 948 oil leakage, 409

#### **Finance, 91.** *See also* **Investment(s)**

balancing a checkbook, 29 bills in wallet, 1009 cable rates, 494 clothes shopping, 937 college costs, 476, 965–966 computer system purchase, 475 cost of car, 92, 180 of car rental, 246 of electricity, 243 of fast food, 856 of land, 715 minimizing, 317, 366 of natural gas, 245 of pizza, 92 of printing, 337 of trans-Atlantic travel, 212–213, 221 of triangular lot, 702 cost equation, 192 cost function, 282 cost minimization, 301 credit cards balance on, 909 debt, 948 interest on, 475 payment, 246, 948 depreciation, 437 of car, 467, 503 discounts, 410 division of money, 88, 91 effective rate of interest, 472 electricity rates, 180 federal stimulus package of 2009, 476 financial planning, 136–137, 856, 869–870, 872 foreign exchange, 410 fraternity purchase, 103 funding a college education, 500 future value of money, 341–342 gross salary, 212 income versus crime rate, 496 inheritance, 146 life cycle hypothesis, 310 loans, 141 car, 948 interest on, 81, 136, 145, 147–148, 270, 899 repayment of, 475 student, 899

median earnings and level of education, 103 mortgages, 477 fees, 246 interest rates on, 476 payments, 189, 192, 196 second, 476 price appreciation of homes, 475 prices of fast food, 858 refunds, 856 revenue equation, 192 revenue maximization, 301, 302–304, 308 rich man's promise, 966 salary options, 966 sales commission, 128–129 saving for a car, 475 for a home, 965 savings accounts interest, 475 selling price of a home, 197 sinking fund, 965–966 taxes, 282 e-filing returns, 235 federal income, 246, 410, 422 luxury, 282 truck rentals, 281 used-car purchase, 475 water bills, 129

#### **Food and nutrition**

animal, 932 calories, 92 candy, 288 color mix of candy, 1009 cooler contents, 1009 cooling time of pizza, 486 fast food, 856, 858 Girl Scout cookies, 1006 hospital diet, 857, 872 ice cream, 931 "light" foods, 129 number of possible meals, 985–986 raisins, 288–289 soda and hot dogs buying combinations, 283 warming time of beer stein, 487

#### **Forestry**

wood product classification, 485

#### **Games**

coin toss, 999 die rolling, 998–999, 1000, 1009 grains of wheat on a chess board, 966 lottery, 1009, 1010–1011

#### **Gardens and gardening.** *See also* **Landscaping** border around, 103

enclosure for, 142

#### **Geography**

area of Bermuda Triangle, 703 area of lake, 703, 715 inclination of mountain trail, 677, 715

#### **Geology**

earthquakes, 452

#### **Geometry**

angle between two lines, 654 balloon volume, 409 box volume, 773 circle area of, 141, 703 center of, 188 circumference of, 28, 141 equation of, 883 inscribed in square, 263 length of chord of, 698 radius of, 188, 916 collinear points, 883 cone volume, 193, 410 cube length of edge of, 389 surface area of, 29 volume of, 29 cylinder inscribing in cone, 264 inscribing in sphere, 264 volume of, 193, 410 Descartes's method of equal roots, 916–917 equation of line, 883 ladder angle, 716 polygon area of, 883 diagonals of, 103 Pythagorean Theorem, 102 quadrilateral area, 717 rectangle area of, 28, 212, 261–262, 269 dimensions of, 92, 102, 146, 916 inscribed in circle, 263 inscribed in ellipse, 798 inscribed in semicircle, 263, 664 perimeter of, 28 semicircle inscribed in, 264 semicircle area, 702, 703, 717 sphere surface area of, 28 volume of, 28 square area of, 37, 141 diagonals of, 156 perimeter of, 141 surface area of balloon, 409 of cube, 29 of sphere, 28 triangle area of, 28, 702, 703, 717, 883 circumscribing, 692 equilateral, 28, 156 inscribed in circle, 264 isosceles, 212, 530, 717, 916 medians of, 155 Pascal's, 948 perimeter of, 28

triangle (*continued*) right, 539, 679 sides of, 717

#### **Government**

federal debt, 235 per capita, 476 federal income tax, 213, 246, 410, 422 e-filing returns, 235 federal stimulus package of 2009, 476 federal tax withholding, 129 first-class mail, 247

#### **Health.** *See also* **Medicine**

age versus total cholesterol, 495 blood pressure, 633 cigarette use among teens, 181 exercising, 129 expenditures on, 213 heartbeats during exercise, 276–277 ideal body weight, 422 life cycle hypothesis, 310 life expectancy, 128

#### **Home improvement.** *See also* **Construction**

painting a house, 858

#### **Housing**

apartment rental, 310 number of rooms in, 212 price appreciation of homes, 475

#### **Investment(s), 88, 91, 141, 145**

annuity, 962–963, 965 in bonds, 932 Treasuries, 872, 873, 922, 924, 926 zero-coupon, 473, 476 in CDs, 472, 932 compound interest on, 468–469, 470, 471–472, 475–476 diversified, 858 dividing, 247 doubling of, 473–474, 476 effective rate of interest, 472 finance charges, 475 in fixed-income securities, 476, 932 401K, 965, 979 growth rate for, 475–476 IRA, 476, 962–963, 965 mutual fund growth over time, 490 return on, 475, 931, 932 savings account, 471–472 in stock analyzing, 320 appreciation, 475 beta, 273, 320 NASDAQ stocks, 995 NYSE stocks, 995 portfolios of, 988 price of, 966 time to reach goal, 475, 477 tripling of, 474, 476

#### **Landscaping.** *See also* **Gardens and gardening**

height of tree, 689 pond enclosure, 317 rectangular pond border, 317 removing stump, 765 tree planting, 872 watering lawn, 516

#### **Law and law enforcement**

income vs. crime rate, 496 motor vehicle thefts, 1006 violent crimes, 213

#### **Leisure and recreation**

amusement park ride, 516 cable TV, 265 rates, 494 community skating rink, 270 Ferris wheel, 187, 633, 691, 712 field trip, 374 video games and grade-point average, 289

#### **Measurement**

optical methods of, 642 of rainfall, 772

#### **Mechanics, 91.** *See also* **Physics**

#### **Medicine.** *See also* **Health**

age versus total cholesterol, 495 blood pressure, 633 cancer breast, 493 pancreatic, 437 drug concentration, 234, 366 drug medication, 437, 451 healing of wounds, 437, 451 spreading of disease, 501

#### **Meteorology**

weather balloon height and atmospheric pressure, 491

#### **Miscellaneous**

banquet seating, 931 bending wire, 916 biorhythms, 578 carrying a ladder around a corner, 529, 586, 633–634 citrus ladders, 955 coffee container, 504 cross-sectional area of beam, 213, 220 curve fitting, 857, 872, 935 diameter of copper wire, 29 drafting error, 156 land dimensions, 689 Mandelbrot sets, 751 motor, 29 pet ownership, 1006 reading books, 133 surface area of balloon, 409

volume of balloon, 409 wire enclosure area, 264

#### **Mixtures.** *See also* **Chemistry**

blending coffees, 137–138, 141, 147, 925, 935 blending teas, 141 cement, 143 mixed nuts, 141, 856, 925, 935 mixing candy, 141 solutions, 856 water and antifreeze, 142

#### **Motion, 713.** *See also* **Physics**

catching a train, 840 on a circle, 516 of Ferris Wheel rider, 633 of golf ball, 220–221 minute hand of clock, 516, 602 objects approaching intersection, 836–837 of pendulum, 713 revolutions of circular disk, 37 simulating, 831 tortoise and the hare race, 916 uniform, 138–139, 141, 836–837

#### **Motor vehicles**

alcohol and driving, 447, 452 angular speed of race car, 602 approaching intersection, 836–837 automobile production, 409, 872 average car speed, 143 brake repair with tune-up, 1009 braking load, 772, 775 crankshafts, 690 depreciation, 402 depreciation of, 467, 503 with Global Positioning System (GPS), 501 loans for, 948 markup of new car, 129 runaway car, 315 speed and miles per gallon, 310–311 spin balancing tires, 517 stopping distance, 213, 301, 422 theft of, 1006 used-car purchase, 475 windshield wiper, 516

#### **Music**

revenues from, 259

#### **Navigation**

avoiding a tropical storm, 697 bearing, 678, 696 of aircraft, 680 of ship, 680, 715 charting a course, 764 commercial, 689 compass heading, 764 crossing a river, 763, 764 error in correcting, 694–695, 715 time lost due to, 689

rescue at sea, 686–687, 689–690 revising a flight plan, 697

#### **Oceanography**

tides, 596

#### **Optics**

angle of refraction, 634–635 bending light, 635 Brewster angle, 635 index of refraction, 634–635 intensity of light, 193 laser beam, 679 laser projection, 664 lensmaker's equation, 72 light obliterated through glass, 437 mirrors, 811 reflecting telescope, 788

#### **Pediatrics**

height vs. head circumference, 289, 422

#### **Pharmacy**

vitamin intake, 857, 873

#### **Photography**

camera distance, 541

#### **Physics, 91**

angle of elevation of Sun, 679 angle of inclination, 772 bouncing balls, 979 braking load, 772 damped motion, 708, 716 diameter of atom, 29 Doppler effect, 366 effect of elevation on weight, 221 falling objects, 192 force, 141, 763 of attraction between two bodies, 192 to hold a wagon on a hill, 769–770 muscle, 764 resultant, 763 of wind on a window, 191, 193 gravity, 352, 374 on Earth, 212, 422 on Jupiter, 212 harmonic motion, 707 heat loss, 190, 196 heat transfer, 633 horsepower, 193 inclination of mountain trail, 677 inclined ramp, 764 intensity of light, 146, 193 kinetic energy, 141, 193 maximum weight supportable by pine, 190 missile trajectory, 320 moment of inertia, 668 motion of object, 707 Newton's law, 192 Ohm's law, 126

pendulum motion, 119, 516, 713, 961 period, 259–260, 422 simple pendulum, 192 pressure, 141, 192 product of inertia, 664 projectile motion, 102–103, 304–305, 308–309, 539, 552, 633, 634, 659, 664, 668, 759, 829–830, 836, 837, 840 artillery, 315, 624 hit object, 836 thrown object, 836 safe load for a beam, 193 simple harmonic motion, 716 simulating motion, 831 sound to measure distance, 118–119 speed of sound, 133 static equilibrium, 760–761, 764, 765, 775 static friction, 764 stress of materials, 193 stretching a spring, 192 tension, 760–761, 764, 775, 776, 971 thrown object, 146, 759 ball, 310, 314 truck pulls, 765 uniform motion, 141, 146, 264, 836–837, 840 velocity down inclined planes, 80 vertically propelled object, 314 vibrating string, 192 wavelength of visible light, 29 weight, 193, 196 of a boat, 763 of a car, 763 of a piano, 760 work, 141

#### **Play**

swinging, 717 wagon pulling, 763, 770

#### **Population.** *See also* **Demographics**

bacteria, 439, 486, 493 decline in, 486 E-coli growth, 235, 275 of endangered species, 487 of fruit fly, 484 as function of age, 212 growth in, 486 insect, 352, 486 of trout, 948 of United States, 467, 494, 981 of world, 467, 495, 500, 939

#### **Probability**

of birthday shared by people in a room, 487 checkout lines, 1006 classroom composition, 1006 exponential, 433, 437–438, 451 household annual income, 1006 Poisson, 438 "Price is Right" games, 1006 of winning a lottery, 1007

#### **Psychometrics**

IQ tests, 129

#### **Pyrotechnics**

fireworks display, 810

#### **Rate.** *See also* **Speed**

of car, 517 catching a bus, 836 catching a train, 836 current of stream, 857 of emptying fuel tanks, 146 oil tankers, 143 a pool, 143 a tub, 143 to keep up with the Sun, 518 revolutions per minute of bicycle wheels, 517 of pulleys, 519 speed average, 143 of current, 141 of cyclist, 143 of motorboat, 141 of moving walkways, 141–142 per gallon rate and, 310–311 of plane, 143 of sound, 133 of water use, 260

#### **Real estate**

commission, 128–129 cost of land, 715 cost of triangular lot, 702 housing prices, 398 mortgage loans, 477

#### **Recreation**

bungee jumping, 374 *Demon Roller Coaster* customer rate, 438 online gambling, 1006

#### **Security**

security cameras, 680

#### **Seismology**

calibrating instruments, 840

#### **Sequences.** *See also* **Combinatorics**

ceramic tile floor design, 953–954 Drury Lane Theater, 955 football stadium seating, 955 seats in amphitheater, 955

#### **Speed**

of aircraft, 763 angular, 517, 602 of current, 517, 935 as function of time, 222, 264 linear, 514 on Earth, 517 of Moon, 517

revolutions per minute of pulley, 517 of rotation of lighthouse beacons, 602 of swimmer, 775 of truck, 679 of wheel pulling cable cars, 517 wind, 856

#### **Sports**

baseball, 836, 837, 996, 1008 diamond, 156 dimensions of home plate, 702 field, 697, 698 Little League, 156, 518–519 on-base percentage, 284–285 stadium, 697 World Series, 996 basketball, 996 free throws, 220, 680–681 granny shots, 220 biathlon, 143 bungee jumping, 374 calculating pool shots, 541 distance between runners, 689 exacta betting, 1009 football, 142, 798 defensive squad, 996 field design, 103 seating revenue, 966 golf, 220–221, 496, 829–830, 836 distance to the green, 696 sand bunkers, 624 hammer throw, 603 Olympic heroes, 143 races, 142, 146, 913–914, 916 relay runners, 1008 swimming, 717, 775 tennis, 142

#### **Statistics.** *See* **Probability Surveys**

of appliance purchases, 987 data analysis, 984, 987 stock portfolios, 988 of summer session attendance, 987 of TV sets in a house, 1006

#### **Temperature**

of air parcel, 955 body, 29, 133 conversion of, 410, 422 cooling time of pizza, 486 cricket chirp rate and, 311 Fahrenheit from Celsius conversion, 87 measuring, 180–181 after midnight, 341 monthly, 595–596, 602 relationship between scales, 259 sinusoidal function from, 591–592 of skillet, 500 warming time of beer stein, 487 wind chill factor, 501

**Time**

for beer stein to warm, 487 for block to slide down inclined plane, 539 Ferris Wheel rider height as function of, 633 to go from an island to a town, 265 hours of daylight, 400–401, 505, 593–594, 597, 604, 618 for pizza to cool, 486 for rescue at sea, 146 of sunrise, 518, 618 of trip, 529, 541

#### **Transportation**

deicing salt, 624 Niagara Falls Incline Railway, 680

#### **Travel.** *See also* **Air travel; Navigation**

bearing, 715 drivers stopped by the police, 503 driving to school, 192 parking at O'Hare International Airport, 245

#### **Volume**

of gasoline in tank, 80 of ice in skating rink, 270 of water in cone, 265

#### **Weapons**

artillery, 315, 624 cannons, 320

#### **Weather**

atmospheric pressure, 437, 451 avoiding a tropical storm, 697 cooling air, 955 hurricanes, 341, 595 lightning and thunder, 145 lightning strikes, 807–808, 810 probability of rain, 1002 rainfall measurement, 772 relative humidity, 438 weather satellites, 187 wind chill, 246–247, 501

#### **Work, 770**

computing, 770, 771, 775 constant rate jobs, 936 GPA and, 103 pulling a wagon, 770 ramp angle, 772 wheelbarrow push, 763 working together, 140, 142, 146

<span id="page-35-0"></span>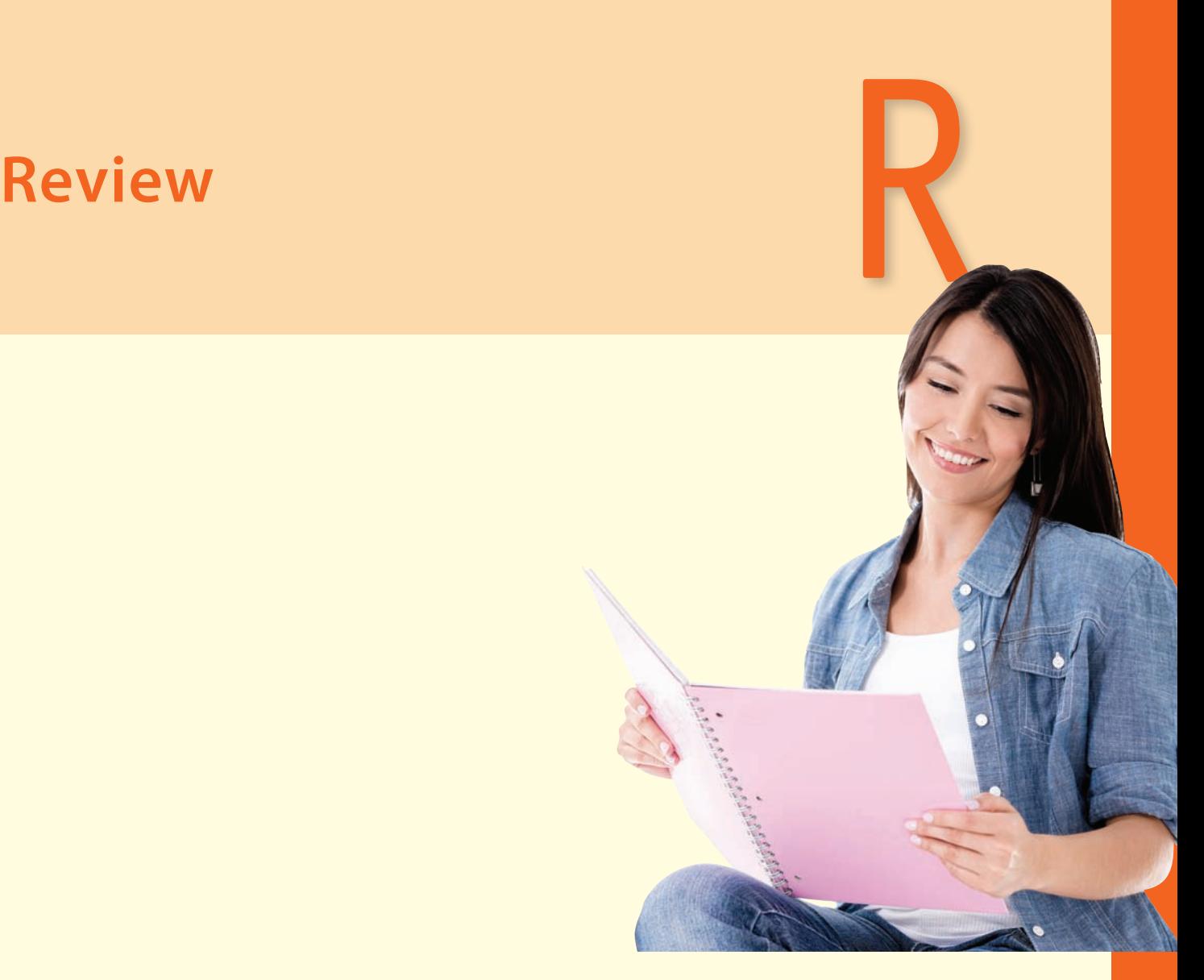

# **A Look Ahead**

Chapter R, as the title states, contains review material. Your instructor may choose to cover all or part of it as a regular chapter at the beginning of your course or later as a just-in-time review when the content is required. Regardless, when information in this chapter is needed, a specific reference to this chapter will be made so you can review.

# **Outline**

- R.1 Real Numbers
- R.2 Algebra Essentials
- R.3 Geometry Essentials
- R.4 Polynomials
- R.5 Factoring Polynomials
- R.6 Synthetic Division
- R.7 Rational Expressions
- R.8 *n*th Roots; Rational Exponents

<span id="page-36-1"></span><span id="page-36-0"></span>**OBJECTIVES 1** Work with Sets (p. 2) **2** Classify Numbers (p. 4) **R.1 [Real Numbers](#page-9-0) PREPARING FOR THIS TEXT** *Before getting started, read "To the Student" at the front of this text.*

- **3** Evaluate Numerical Expressions (p. 8)
- **4** Work with Properties of Real Numbers (p. 9)

## **[Work with Sets](#page-9-0) 1**

A **set** is a well-defined collection of distinct objects. The objects of a set are called its **elements**. By **well-defined**, we mean that there is a rule that enables us to determine whether a given object is an element of the set. If a set has no elements, it is called the **empty set**, or **null set**, and is denoted by the symbol ∅.

For example, the set of **digits** consists of the collection of numbers 0, 1, 2, 3, 4, 5, 6, 7, 8, and 9. If we use the symbol *D* to denote the set of digits, then we can write

$$
D = \{0, 1, 2, 3, 4, 5, 6, 7, 8, 9\}
$$

In this notation, the braces  $\{\cdot\}$  are used to enclose the objects, or **elements**, in the set. This method of denoting a set is called the **roster method**. A second way to denote a set is to use **set-builder notation**, where the set *D* of digits is written as

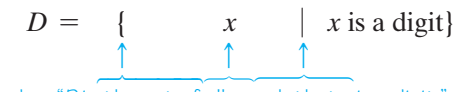

Read as "*D* is the set of all *x* such that *x* is a digit."

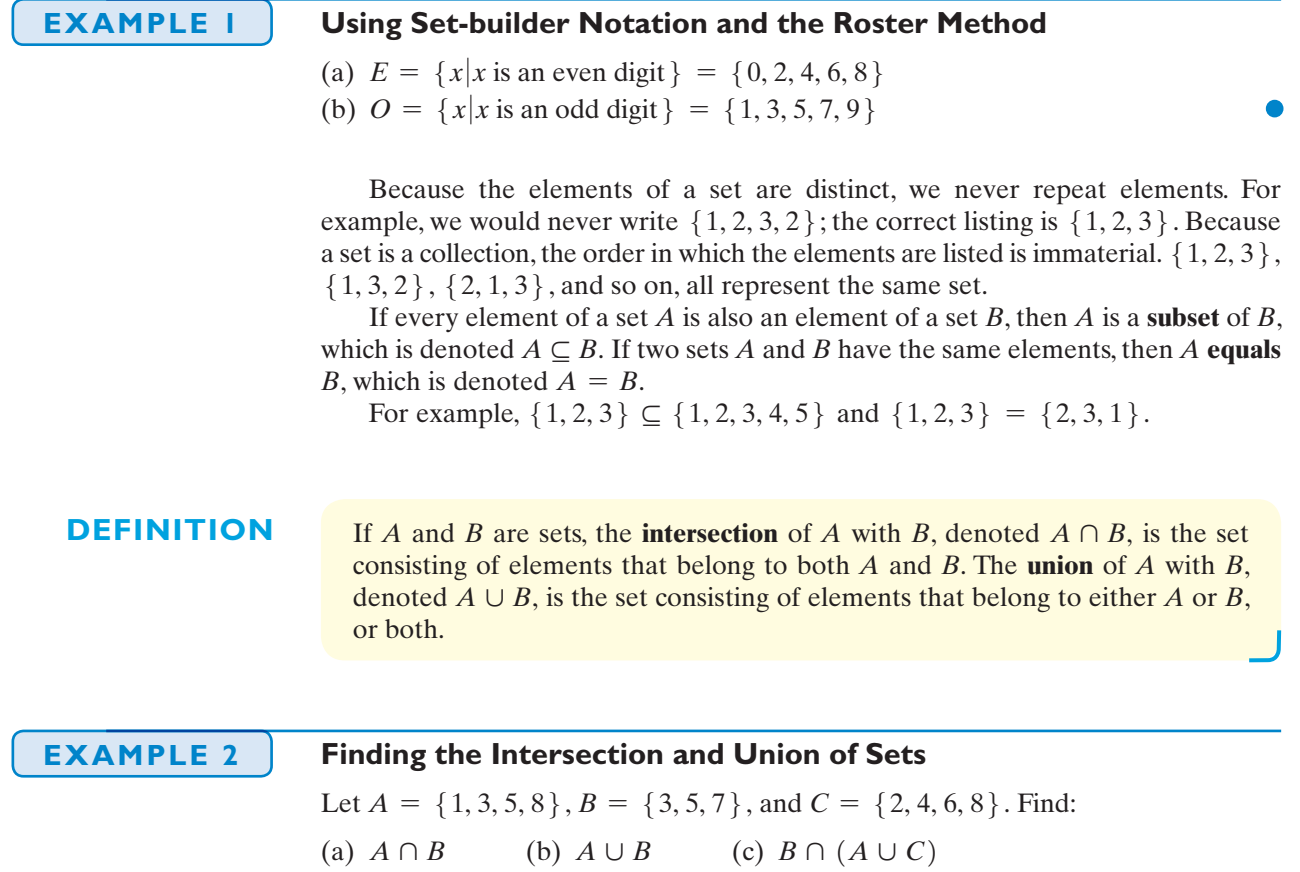

(a)  $A \cap B = \{1, 3, 5, 8\} \cap \{3, 5, 7\} = \{3, 5\}$ (b)  $A \cup B = \{1, 3, 5, 8\} \cup \{3, 5, 7\} = \{1, 3, 5, 7, 8\}$ (c)  $B \cap (A \cup C) = \{3, 5, 7\} \cap [\{1, 3, 5, 8\} \cup \{2, 4, 6, 8\}]$  $= \{3, 5, 7\} \cap \{1, 2, 3, 4, 5, 6, 8\} = \{3, 5\}$ **Now Work PROBLEM 15** Usually, in working with sets, we designate a **universal set** *U*, the set consisting of all the elements that we wish to consider. Once a universal set has been designated, we can consider elements of the universal set not found in a given set. **Solution •** If *A* is a set, the **complement** of *A*, denoted  $\overline{A}$ , is the set consisting of all the elements in the universal set that are not in *A*.\* **Definition**

#### **Finding the Complement of a Set Example 3**

If the universal set is  $U = \{1, 2, 3, 4, 5, 6, 7, 8, 9\}$  and if  $A = \{1, 3, 5, 7, 9\}$ , then  $\overline{A} = \{2, 4, 6, 8\}$ .  $\overline{A} = \{2, 4, 6, 8\}.$ 

It follows from the definition of complement that  $A \cup \overline{A} = U$  and  $A \cap \overline{A} = \emptyset$ . Do you see why?

#### **NOW WOPK PROBLEM 19**

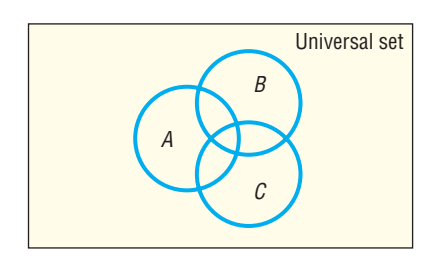

**Figure 1** Venn diagram

It is often helpful to draw pictures of sets. Such pictures, called **Venn diagrams**, represent sets as circles enclosed in a rectangle, which represents the universal set. Such diagrams often help us to visualize various relationships among sets. See Figure 1.

If we know that  $A \subseteq B$ , we might use the Venn diagram in Figure 2(a). If we know that *A* and *B* have no elements in common—that is, if  $A \cap B = \emptyset$ —we might use the Venn diagram in Figure 2(b). The sets *A* and *B* in Figure 2(b) are said to be **disjoint**.

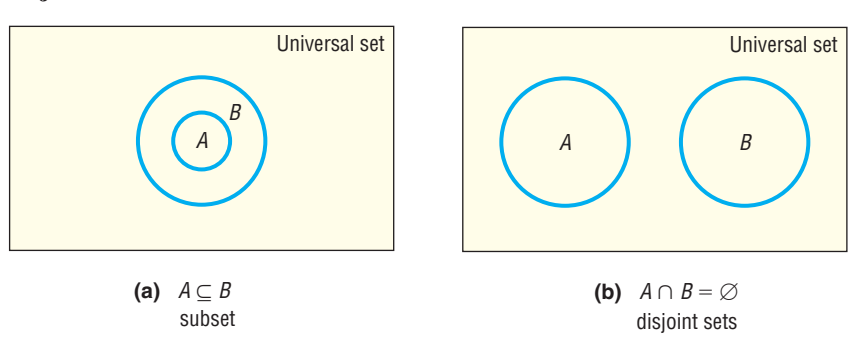

**Figure 2**

Figures 3(a), 3(b), and 3(c) use Venn diagrams to illustrate the definitions of intersection, union, and complement, respectively.

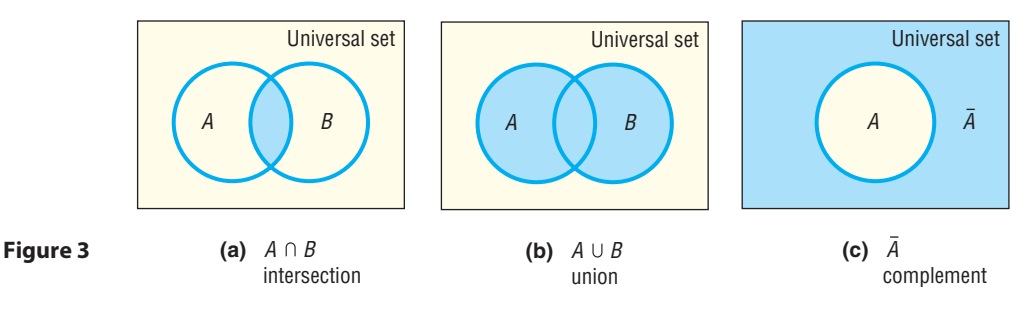

\*Some books use the notation *A*′ for the complement of *A*.

#### <span id="page-38-0"></span>**[Classify Numbers](#page-9-0) 2**

It is helpful to classify the various kinds of numbers that we deal with as sets. The **counting numbers**, or **natural numbers**, are the numbers in the set  $\{1, 2, 3, 4, \ldots\}$ . (The three dots, called an **ellipsis**, indicate that the pattern continues indefinitely.) As their name implies, these numbers are often used to count things. For example, there are 26 letters in our alphabet; there are 100 cents in a dollar. The **whole numbers** are the numbers in the set  $\{0, 1, 2, 3, \ldots\}$  —that is, the counting numbers together with 0. The set of counting numbers is a subset of the set of whole numbers.

**DEFINITION** The integers are the set of numbers 
$$
\{..., -3, -2, -1, 0, 1, 2, 3, ...\}
$$
.

These numbers are useful in many situations. For example, if your checking account has \$10 in it and you write a check for \$15, you can represent the current balance as −\$5.

Each time we expand a number system, such as from the whole numbers to the integers, we do so in order to be able to handle new, and usually more complicated, problems. The integers enable us to solve problems requiring both positive and negative counting numbers, such as profit/loss, height above/below sea level, temperature above/below 0°F, and so on.

But integers alone are not sufficient for *all* problems. For example, they do not answer the question "What part of a dollar is 38 cents?" To answer such a question, we enlarge our number system to include *rational numbers*. For example,  $\frac{38}{100}$ answers the question "What part of a dollar is 38 cents?"

#### **Definition**

A **rational number** is a number that can be expressed as a quotient  $\frac{a}{b}$  of two integers. The integer *a* is called the **numerator**, and the integer *b*, which cannot be 0, is called the **denominator**. The rational numbers are the numbers in the set  $\left\{ x \middle| x = \frac{a}{b} \right\}$ , where *a*, *b* are integers and  $b \neq 0$ .

Examples of rational numbers are  $\frac{3}{4}$ ,  $\frac{5}{2}$  $\frac{5}{2}, \frac{0}{4}$  $\frac{0}{4}$ ,  $-\frac{2}{3}$ , and  $\frac{100}{3}$ . Since  $\frac{a}{1} = a$  for any integer *a*, it follows that the set of integers is a subset of the set of rational numbers.

Rational numbers may be represented as **decimals**. For example, the rational numbers  $\frac{3}{4}, \frac{5}{2}$  $\frac{5}{2}$ ,  $-\frac{2}{3}$ , and  $\frac{7}{66}$  may be represented as decimals by merely carrying out the indicated division:

$$
\frac{3}{4} = 0.75 \qquad \frac{5}{2} = 2.5 \qquad -\frac{2}{3} = -0.666... = -0.\overline{6} \qquad \frac{7}{66} = 0.1060606... = 0.10\overline{6}
$$

Notice that the decimal representations of  $\frac{3}{4}$  and  $\frac{5}{2}$  terminate, or end. The decimal representations of  $-\frac{2}{3}$  and  $\frac{7}{66}$  do not terminate, but they do exhibit a pattern of repetition. For  $-\frac{2}{3}$ , the 6 repeats indefinitely, as indicated by the bar over the 6; for 7  $\frac{1}{66}$ , the block 06 repeats indefinitely, as indicated by the bar over the 06. It can be shown that every rational number may be represented by a decimal that either terminates or is nonterminating with a repeating block of digits, and vice versa.

On the other hand, some decimals do not fit into either of these categories. Such decimals represent **irrational numbers**. Every irrational number may be represented by a decimal that neither repeats nor terminates. In other words, irrational numbers cannot be written in the form  $\frac{a}{b}$ , where *a*, *b* are integers and  $b \neq 0$ .

Irrational numbers occur naturally. For example, consider the isosceles right triangle whose legs are each of length 1. See Figure 4. The length of the hypotenuse is  $\sqrt{2}$ , an irrational number.

Also, the number that equals the ratio of the circumference *C* to the diameter *d* of any circle, denoted by the symbol  $\pi$  (the Greek letter pi), is an irrational number. See Figure 5.

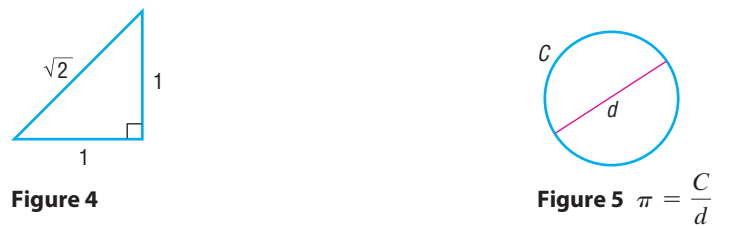

#### **Definition**

The set of **real numbers** is the union of the set of rational numbers with the set of irrational numbers.

Figure 6 shows the relationship of various types of numbers.\*

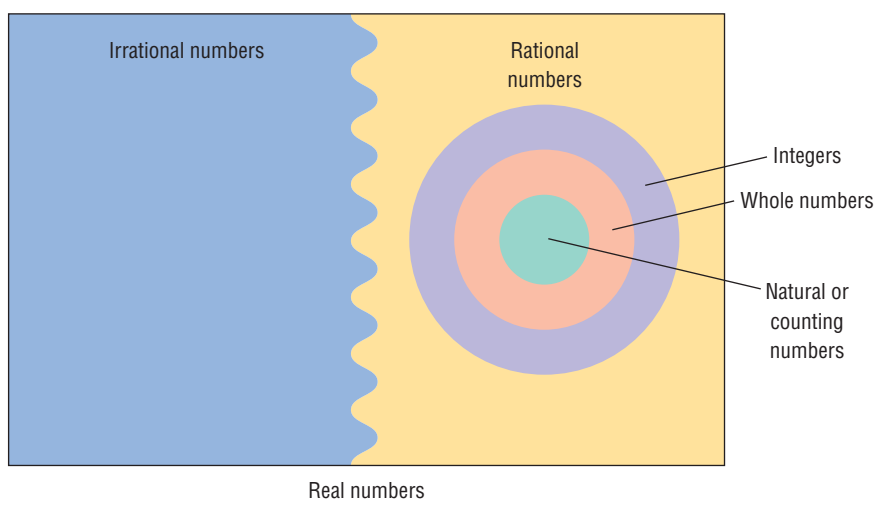

**Figure 6**

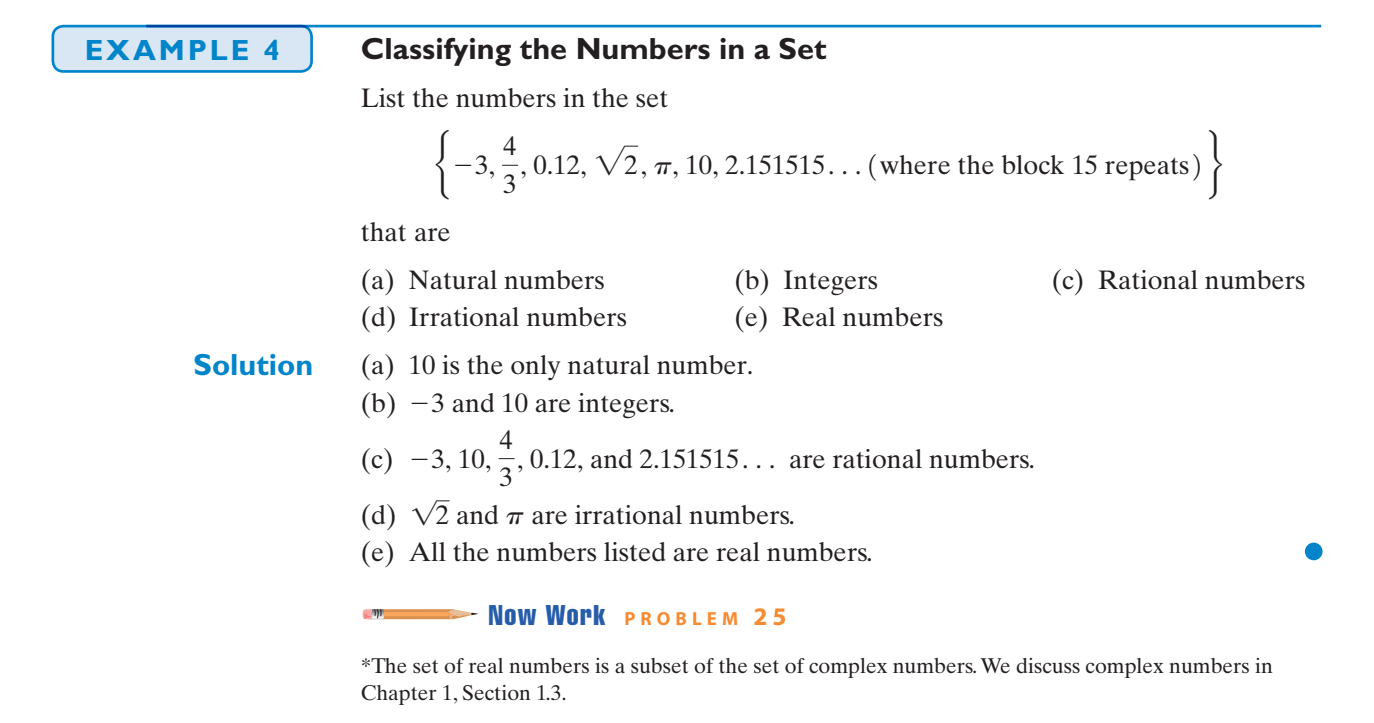

#### **Approximations**

Every decimal may be represented by a real number (either rational or irrational), and every real number may be represented by a decimal.

In practice, the decimal representation of an irrational number is given as an approximation. For example, using the symbol  $\approx$  (read as "approximately equal to"), we can write

$$
\sqrt{2} \approx 1.4142 \qquad \pi \approx 3.1416
$$

In approximating decimals, we either *round off* or *truncate* to a given number of decimal places.\* The number of places establishes the location of the *final digit* in the decimal approximation.

**Truncation:** Drop all of the digits that follow the specified final digit in the decimal.

**Rounding:** Identify the specified final digit in the decimal. If the next digit is 5 or more, add 1 to the final digit; if the next digit is 4 or less, leave the final digit as it is. Then truncate following the final digit.

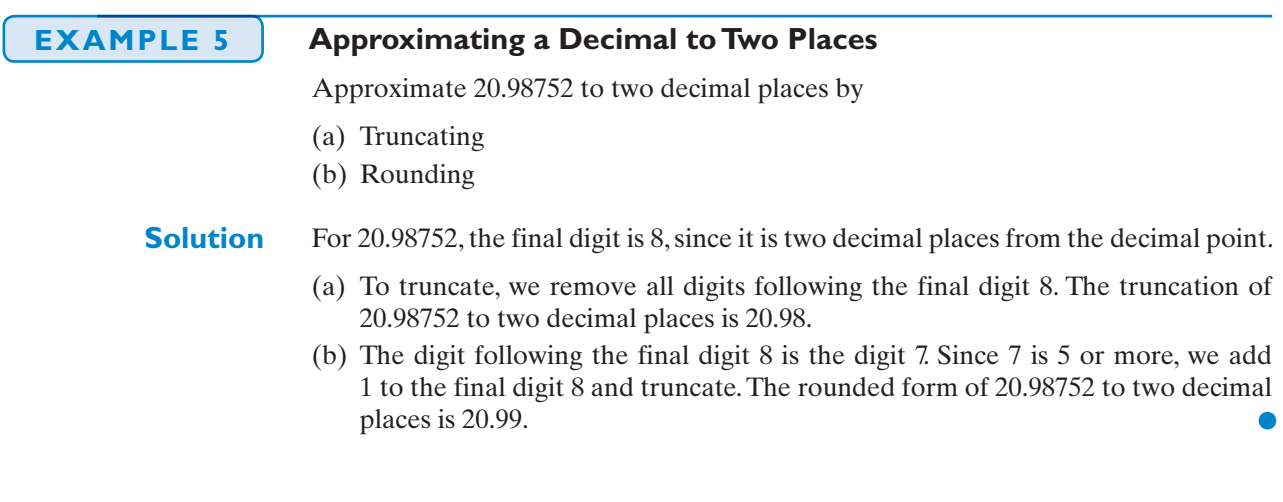

#### **Approximating a Decimal to Two and Four Places Example 6**

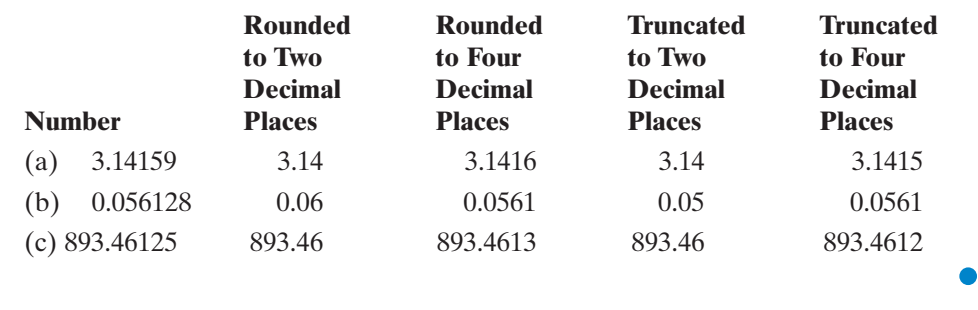

Now Work **p r o b l e m 2 9**

#### **Calculators**

Calculators are incapable of displaying decimals that contain a large number of digits. For example, some calculators are capable of displaying only eight digits. When a number requires more than eight digits, the calculator either truncates or rounds.

\* Sometimes we say "correct to a given number of decimal places" instead of "truncate."

To see how your calculator handles decimals, divide 2 by 3. How many digits do you see? Is the last digit a 6 or a 7? If it is a 6, your calculator truncates; if it is a 7, your calculator rounds.

There are different kinds of calculators. An **arithmetic** calculator can only add, subtract, multiply, and divide numbers; therefore, this type is not adequate for this course. **Scientific** calculators have all the capabilities of arithmetic calculators and also contain **function keys** labeled ln, log, sin, cos, tan, *x<sup>y</sup>* , inv, and so on. As you proceed through this text, you will discover how to use many of the function keys. **Graphing** calculators have all the capabilities of scientific calculators and contain a screen on which graphs can be displayed.

For those who have access to a graphing calculator, we have included comments, examples, and exercises marked with a  $\frac{1}{2}$ , indicating that a graphing calculator is required. We have also included an appendix that explains some of the capabilities of a graphing calculator. The  $\approx$  comments, examples, and exercises may be omitted without loss of continuity, if so desired.

#### **Operations**

In algebra, we use letters such as *x*, *y*, *a*, *b*, and *c* to represent numbers. The symbols used in algebra for the operations of addition, subtraction, multiplication, and division are  $+,-,\cdot$ , and  $\prime$ . The words used to describe the results of these operations are **sum**, **difference, product**, and **quotient**. Table 1 summarizes these ideas.

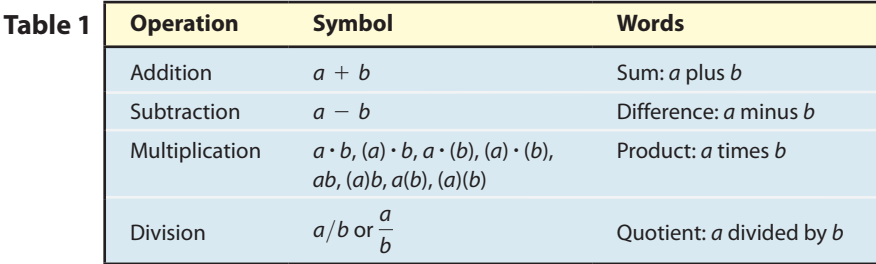

In algebra, we generally avoid using the multiplication sign  $\times$  and the division sign  $\div$  so familiar in arithmetic. Notice also that when two expressions are placed next to each other without an operation symbol, as in *ab*, or in parentheses, as in  $(a)(b)$ , it is understood that the expressions, called **factors**, are to be multiplied.

We also prefer not to use mixed numbers in algebra. When mixed numbers are used, addition is understood; for example,  $2\frac{3}{4}$  $\frac{3}{4}$  means 2 +  $\frac{3}{4}$  $\frac{1}{4}$ . In algebra, use of a mixed number may be confusing because the absence of an operation symbol between two terms is generally taken to mean multiplication. The expression  $2\frac{3}{4}$  $\frac{2}{4}$  is therefore written instead as 2.75 or as  $\frac{11}{4}$ .

The symbol =, called an **equal sign** and read as "equals" or "is," is used to express the idea that the number or expression on the left of the equal sign is equivalent to the number or expression on the right.

#### **Example 7**

#### **Writing Statements Using Symbols**

(a) The sum of 2 and 7 equals 9. In symbols, this statement is written as  $2 + 7 = 9$ .

**•**

(b) The product of 3 and 5 is 15. In symbols, this statement is written as  $3 \cdot 5 = 15$ .

#### **[Evaluate Numerical Expressions](#page-9-0) 3**

Consider the expression  $2 + 3 \cdot 6$ . It is not clear whether we should add 2 and 3 to get 5, and then multiply by 6 to get 30; or first multiply 3 and 6 to get 18, and then add 2 to get 20. To avoid this ambiguity, we have the following agreement.

<span id="page-42-0"></span>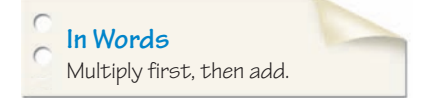

We agree that whenever the two operations of addition and multiplication separate three numbers, the multiplication operation will always be performed first, followed by the addition operation.

For  $2 + 3 \cdot 6$ , then, we have

$$
2 + 3 \cdot 6 = 2 + 18 = 20
$$

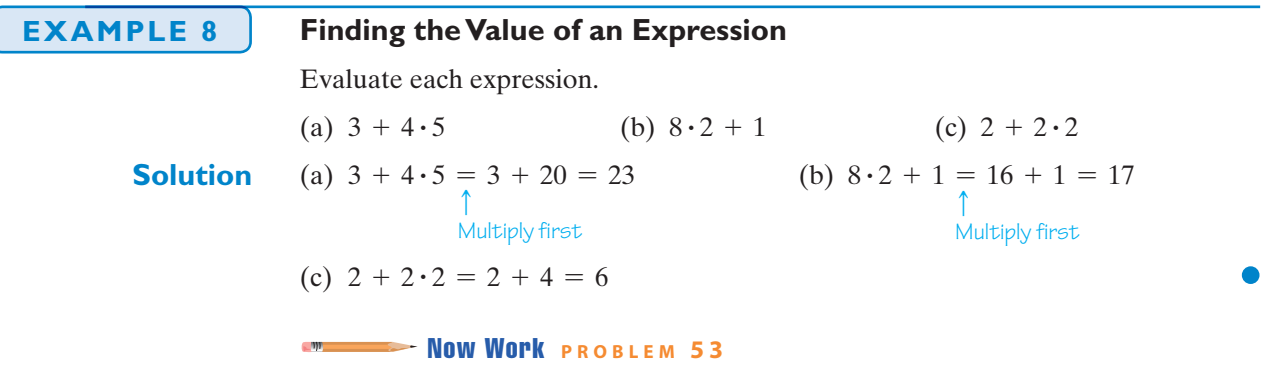

When we want to indicate adding 3 and 4 and then multiplying the result by 5, we use parentheses and write  $(3 + 4) \cdot 5$ . Whenever parentheses appear in an expression, it means "perform the operations within the parentheses first!"

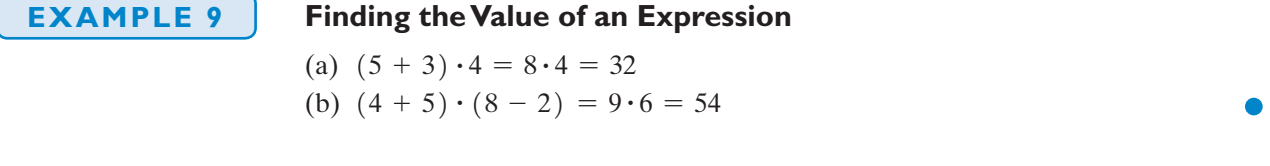

When we divide two expressions, as in

$$
\frac{2+3}{4+8}
$$

it is understood that the division bar acts like parentheses; that is,

$$
\frac{2+3}{4+8} = \frac{(2+3)}{(4+8)}
$$

#### **Rules for the Order of Operations**

- **1.** Begin with the innermost parentheses and work outward. Remember that in dividing two expressions, we treat the numerator and denominator as if they were enclosed in parentheses.
- **2.** Perform multiplications and divisions, working from left to right.
- **3.** Perform additions and subtractions, working from left to right.

**•**

#### **Example 10**

#### **Finding the Value of an Expression**

Evaluate each expression.

(a) 
$$
8 \cdot 2 + 3
$$
  
\n(b)  $5 \cdot (3 + 4) + 2$   
\n(c)  $\frac{2+5}{2+4\cdot7}$   
\n(d)  $2 + [4 + 2 \cdot (10 + 6)]$ 

**Solutio** 

 $\overline{30}$ 

$$
n \qquad (a) \ \ 8 \cdot 2 + 3 = 16 + 3 = 19
$$

T

Multiply first  
\n(b) 
$$
5 \cdot (3 + 4) + 2 = 5 \cdot 7 + 2 = 35 + 2 = 37
$$
  
\nParenttheses first  
\nMultiply before adding  
\n(c)  $\frac{2 + 5}{2 + 4 \cdot 7} = \frac{2 + 5}{2 + 28} = \frac{7}{30}$   
\n(d)  $2 + [4 + 2 \cdot (10 + 6)] = 2 + [4 + 2 \cdot (16)]$   
\n $= 2 + [4 + 32] = 2 + [36] = 38$ 

Be careful if you use a calculator. For Example 10(c), you need to use parentheses. See Figure 7.\* If you don't, the calculator will compute the expression

$$
2 + \frac{5}{2} + 4 \cdot 7 = 2 + 2 \cdot 5 + 28 = 32 \cdot 5
$$

giving a wrong answer.

Now Work **p r o b l e m s 5 9 a n d 6 7**

#### **[Work with Properties of Real Numbers](#page-9-0) 4**

The equal sign is used to mean that one expression is equivalent to another. Four important properties of equality are listed next. In this list, *a*, *b*, and *c* represent real numbers.

- **1.** The **reflexive property** states that a number equals itself; that is,  $a = a$ .
- **2.** The **symmetric property** states that if  $a = b$ , then  $b = a$ .
- **3.** The **transitive property** states that if  $a = b$  and  $b = c$ , then  $a = c$ .
- **4.** The **principle of substitution** states that if  $a = b$ , then we may substitute *b* for *a* in any expression containing *a*.

Now, let's consider some other properties of real numbers.

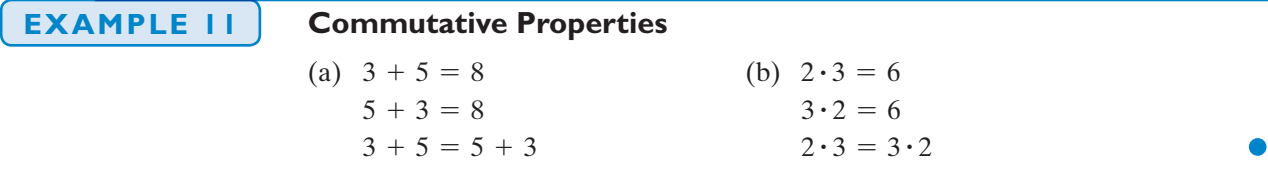

This example illustrates the **commutative property** of real numbers, which states that the order in which addition or multiplication takes place does not affect the final result.

\* Notice that we converted the decimal to its fraction form. Another option, when using a TI-84 Plus C, is to use the fraction template under the MATH button to enter the expression as it appears in Example 10(c). Consult your manual to see how to enter such expressions on your calculator.

**Figure 7**

1AL FLOAT AUTO REAL RADIAN

<span id="page-43-0"></span>

(∠+3)/(∠+4\*/)<br>Ans≯Frac

 $(2+5)/(2+4*7)$